# **1 Einleitung**

Ziel dieser Diplomarbeit ist die digitale Nachbildung einer bestehenden Einrichtung zur Simulation von Übertragungskanälen *(Basisbandkanalmodell)*. Bisher wird ein analoges Kanalmodell zur Simulation von Übertragungskanälen im Labor der Übertragungstechnik an der HAW-Hamburg eingesetzt. Ersetzt hat dieses Modell eine Kanalnachbildung wie in Anhang A.1 dargestellt. Dabei werden z.B. Rechteckimpulse von einem Generator über "RC-Kettenglieder" *(s.a. Kap. 1.2)*, die für diverse Laborversuche eine Leitung mit Tiefpasscharakteristik nachbilden, übertragen. Die von einem "Pseudo"-Zufallsgenerator oder einem Wortgenerator *(16Bit),* bei dem jedes Bit einzeln eingestellt werden kann, erzeugten Pulse werden dabei derart verzerrt, dass Nachbarzeichenbeeinflussung 1 *(ISI)* auftritt. Das Signal muss dann im Empfänger vor der Abtastung so entzerrt werden, dass die ISI zu den Abtastzeitpunkten beseitigt wird [1].

Das vorhandene Kanalmodell ist hinsichtlich der einstellbaren Übertragungsfunktion durch die analoge Technik sehr unflexibel. Zudem weisen die verwendeten Bauteile *(Kondensator und Widerstand)* einen großen Toleranzbereich auf, was zur Folge hat, dass die im Labor eingesetzten Kanalmodelle *(5 Stück)* nur annähernd die gleichen Eigenschaften aufweisen. Deshalb gilt es, die vorhandenen analogen Kanalmodelle durch digitale Modelle zu ersetzen, deren Einsatzbereiche durch die Möglichkeit zur Änderung des Programmquelltextes erheblich erweitert werden.

Diese Arbeit zeigt die Entwicklung eines solchen digitalen Basisbandkanalmodells von der Untersuchung des bestehenden analogen Modells über die Transformation in die digitale z-Ebene bis hin zur realisierten Nachbildung des analogen Kanalmodells durch das digitale Modell.

1 *ISI beschreibt die Wirkung bereits vergangener Zeichen auf das aktuell betrachtete Zeichen* 

# **1.1 Bestehendes analoges RC-Kanalmodell**

Eine kurze Einführung in die Technik und Verwendung des analogen Kanalmodells verdeutlicht die Aufgabe dieser Arbeit. Abb. 1.1 zeigt das nachzubildende Kanalmodell.

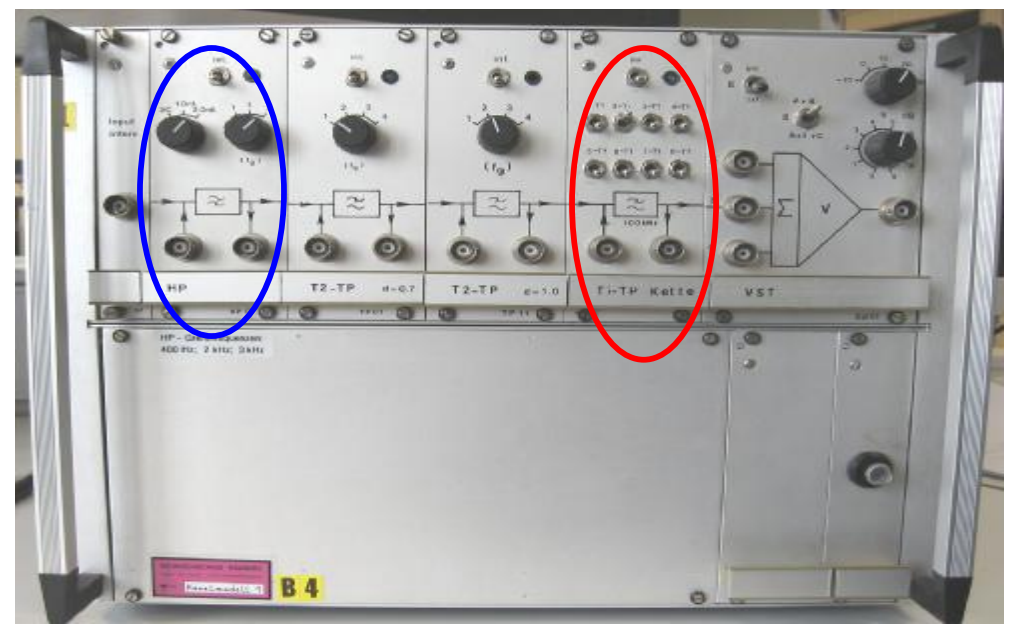

**Abb. 1.1:** Analoges Kanalmodell mit den nachzubildenden Einsteckkarten *(markiert)*. *(HxBxT: 27cm x 34cm x 35cm)* 

Zunächst wird die Einsteckkarte "Ti-TP Kette" *(rot gekennzeichnet)* realisiert. Später wird auch die Einsteckkarte "HP" ersetzt *(blau gekennzeichnet)*. Dabei gilt es, die im Kanalmodell verwendete analoge Technik durch ein digitales System zu ersetzen, dessen Eigenschaften durch ein Programm berechnet und gesteuert werden.

# **1.2 RC-Kettenschaltung der "Ti-TP Kette"**

Gemäß der Leitungstheorie lässt sich für ein infinitesimal kurzes Leitungsstück eine Ersatzschaltung angeben, die aus der Reihenschaltung eines Widerstands-, eines Induktivitätselementes und der Parallelschaltung eines Leitwert- und Kapazitätselements besteht. Für niedrige Frequenzen lässt sich die Längsinduktivität und der Querleitwert vernachlässigen. Im Beispiel einer einfachen Zweidrahtleitung werden mit dem Widerstand R der Spannungsabfall entlang der Leitung und mit der Kapazität C die Querkapazitäten zwischen den Leitern modelliert. Des Weiteren wird das infinitesimal kleine Leitungsstück durch eine endliche Länge ersetzt. So ist die "Ti-TP Kette" aufgebaut.

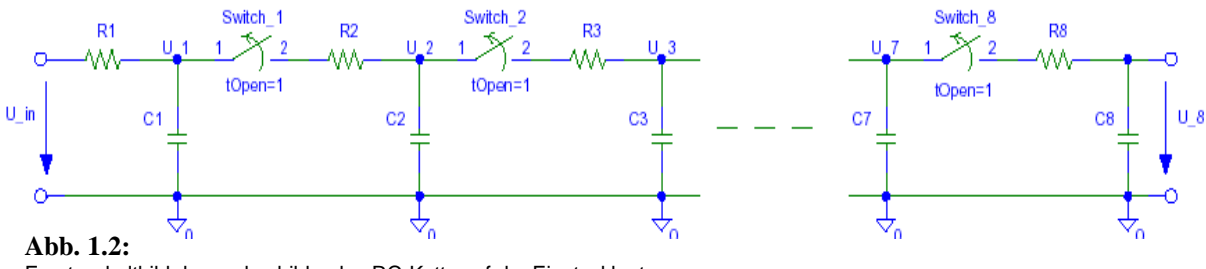

Ersatzschaltbild der nachzubildenden RC-Kette auf der Einsteckkarte

Die Kette besteht aus einer Reihenschaltung einfacher RC-Glieder, deren Anzahl zwischen 1 und 8, mittels Kippschalter an der Frontseite der Einsteckkarte, einstellbar ist. Mit zunehmender Anzahl der Glieder wird damit eine zunehmende Leitungslänge nachgebildet. Dieses einfache Modell ist zwar keine gute Approximation einer realen Leitung, erzeugt aber sehr gut die für die Laborversuche benötigten Verzerrungseffekte. [1]

Die Eingangsimpulse der "Ti-TP Kette" werden über eine Verstärkerstufe als  $U_{IN}$  an die RC-Kette *(Abb. 1.2)* geleitet. Die Kette wird durch den an der Frontplatte gewählten Schalter *(Abb. 1.3; Schalterstellung "oben")* am gewünschten RC-Glied unterbrochen und das Ausgangssignal vor der Unterbrechung über eine weiter Verstärkerstufe an der frontseitigen BNC-Ausgangsbuchse der Einsteckkarte ausgegeben.

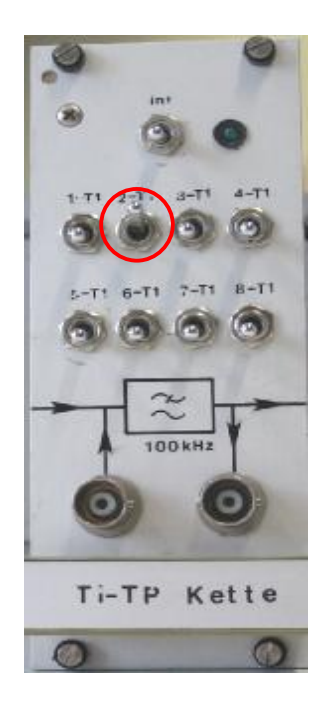

**Abb. 1.3:** Einsteckkarte "RC-Kette"

Das Ersatzschaltbild der gesamten Einsteckkarte mit Ein- und Ausgangsverstärker befindet sich im Anhang A.2.

Verwendung des Kanalmodells in den Laborversuchen:

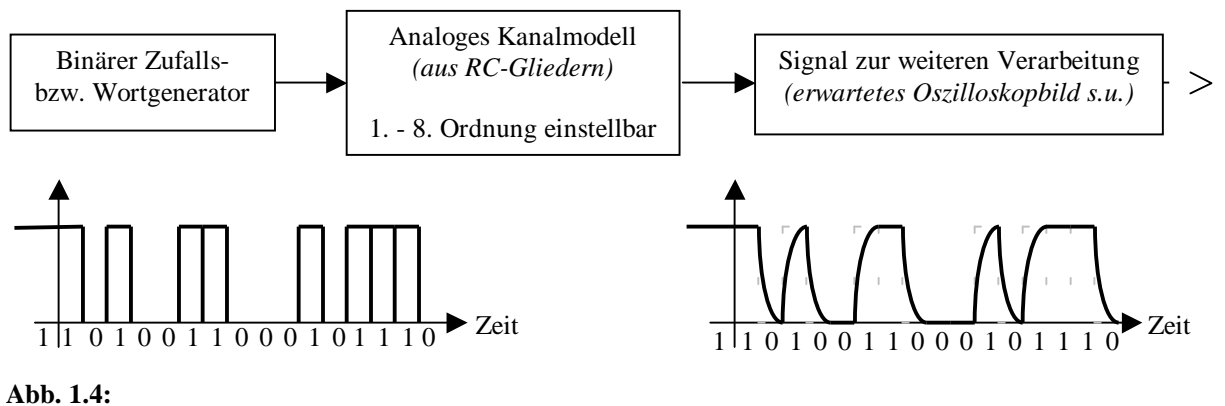

Anwendungsprinzip des Kanalmodells

Deutlich erkennt man aufgrund der Kondensator-Ladevorgänge auf dem Oszilloskopbild eine Beeinflussung der Eingangsbitfolge durch das Kanalmodell. Ziel dieser Arbeit ist es, exakt die gleiche Beeinflussung durch ein digitales Modell zu erreichen.

# **2 Theoretische Grundlagen**

Dieses Kapitel beschäftigt sich mit theoretischen Grundlagen, die einen Eindruck in die Verhaltensweise des Systems vermitteln sollen. Die Übertragungsgeschwindigkeit der Eingangsbitfolge vom Generator zum Kanalmodell beträgt 64Kbit/s. Bei einer sich wiederholenden 1,0-Folge ergibt sich ein 32KHz Rechtecksignal, welches zunächst für theoretische Betrachtungen herangezogen wurde.

### **2.1 Fourierreihe des periodischen Rechteckimpulszuges**

Die "trigonometrische Form" der Fourierreihe<sup>1</sup> stellt das Signal  $x(t)$  als Überlagerung von Sinus- und Kosinusschwingungen dar:

$$
x(t) = \frac{a_0}{2} + \sum_{k=1}^{\infty} (a_k \cdot \cos(k \cdot w_0 \cdot t) + b_k \cdot \sin(k \cdot w_0 \cdot t)) \quad [2]
$$
 (2.1)

0 0 mit der Grundfrequenz  $w_0 = \frac{2}{7}$ *T p w* = *folgt für die Fourierkoeffizienten*

$$
a_0 = \frac{2}{T_0} \int_{t_0}^{t_0 + T_0} x(t) \, dt \tag{2.2}
$$

$$
a_k = \frac{2}{T_0} \int_{t_0}^{t_0+T_0} x(t) \cdot \cos(k \cdot w_0 \cdot t) dt \quad \text{für } k = 1, 2, 3, \dots
$$
 (2.3)

$$
b_k = \frac{2}{T_0} \int_{t_0}^{t_0+T_0} x(t) \cdot \sin(k \cdot W_0 \cdot t) dt \quad \text{für } k = 1, 2, 3, \dots
$$
 (2.4)

Mit Hilfe der trigonometrischen Formeln lassen sich die Sinus- und Kosinusterme gleicher Frequenz zu einer Harmonischen zusammenfassen und die "harmonische Form" der Fourierreihe entsteht:

$$
x_{(t)} = C_0 + \sum_{k=1}^{\infty} C_k \cdot cos(kw_0 t + q_k) \text{ mit } C_0 = \frac{a_0}{2}, C_k = \sqrt{a_k^2 + b_k^2} \text{ und } q_k = \arctan\left(\frac{b_k}{a_k}\right)[2] \quad (2.5)
$$
  

$$
C_0 \text{ entspricht dem Gleichspannungsanteil, dann}
$$
  
folgt die 1. Harmonische oder Grundschwin-  
gung  $(k=1)$ , die 2. Harmonische oder 1. Ober-  
schwingung  $(k=2)$  usw.. Werden diese Erkennt-  
nisse auf den periodischen Rechteckimpuls  $x_p(t)$   
 $x_p(t)$   
Abb. 2.1:  
Periodischer Recht-  
eckimoulszuq

1 *Joseph Baron de Fourier: \*1768/†1830 , französischer Mathematiker.* 

in Abb. 2.1 mit der Amplitude A=5V angewandt und das Integrationsintervall für eine Pegewählt, um die dazugehörige trigonometrische Fourierreihe zu entwickeln, ergibt sich für die Koeffizienten:  $t \in \left[-T_0 \left( \frac{T_0}{2}, \frac{T_0}{2} \right) \right]$  $\left[\begin{array}{c} \frac{\nu}{2}, \frac{\nu}{2} \end{array}\right]$ <sup>−</sup> ∈

$$
a_0 = \frac{2}{T_0} \int_{\frac{T_0}{2}}^{\frac{T_0}{2}} x_p(t) dt = 2A \cdot \frac{T}{T_0}
$$
 (2.6)

$$
a_k = \frac{2}{T_0} \int_{-T_0/2}^{T_0/2} A \cdot \cos(k \cdot w_0 \cdot t) dt = \frac{2A}{T_0} \cdot \frac{1}{kw_0} \cdot \left[ \sin \frac{k w_0 T}{2} - \sin \frac{-k w_0 T}{2} \right] \tag{2.7}
$$

Die Formel zur Ermittlung der Koeffizienten lässt sich auch durch die folgende Form beschreiben:

$$
a_k = 2A \frac{T}{T_0} si \left(\frac{k w_0 T}{2}\right) \quad \text{für } k = 1, 2, 3, \dots \tag{2.8}
$$

Mit Hilfe der Regel von L'Hospital<sup>1</sup> lässt sich zeigen, dass für die si-Funktion an der Stelle 0 gilt:  $si(0) = 1$ .

Beweis: 
$$
si(x) = \frac{sin(x)}{x} = \frac{0}{0}
$$
  
  
*nach l'Hospital folgt*:  $si(0) = \frac{sin(x)}{x} = \frac{cos(0)}{1} = 1$ 

Zur Berechnung von  $a_0$  gilt damit  $a_0 = 2 \cdot A \cdot \frac{D}{T_0}$ . Für die Fourierkoeffizienten zu den Sinusfunktionen resultiert  $b_k = 0$  *für k* = 1, 2, 3, ..., da die periodische Funktion  $x_p(t)$  eine gerade Funktion ist.  $a_0 = 2 \cdot A \cdot \frac{T}{T}$ 

$$
\text{Mit } w_0 = \frac{2p}{T_0} \text{ erhält man } x_p(t) = 2A \cdot \frac{T}{T_0} \cdot \left[ \frac{1}{2} + \sum_{k=1}^{\infty} si \left( pk \frac{T}{T_0} \right) \cdot \cos \left( 2pk \frac{t}{T_0} \right) \right]. \tag{2.9}
$$

Somit hängen die Fourierkoeffizienten nur noch vom Tastverhältnis  $\frac{1}{T_0}$  ab. Die Abb. 2.2 soll die Entstehung des Rechtecksignals verdeutlichen, da es für die meisten Anwendungen genügt, das Signal durch eine endliche Zahl von Gliedern der Fourierreihe anzunähern. *T T*

<sup>1</sup> *Guillaume-Francois-Antonine de, Marquis de Sainte-Mesme, Compte d'Entremont (L'Hospital): \*1661/†1704 , französischer Mathematiker.* 

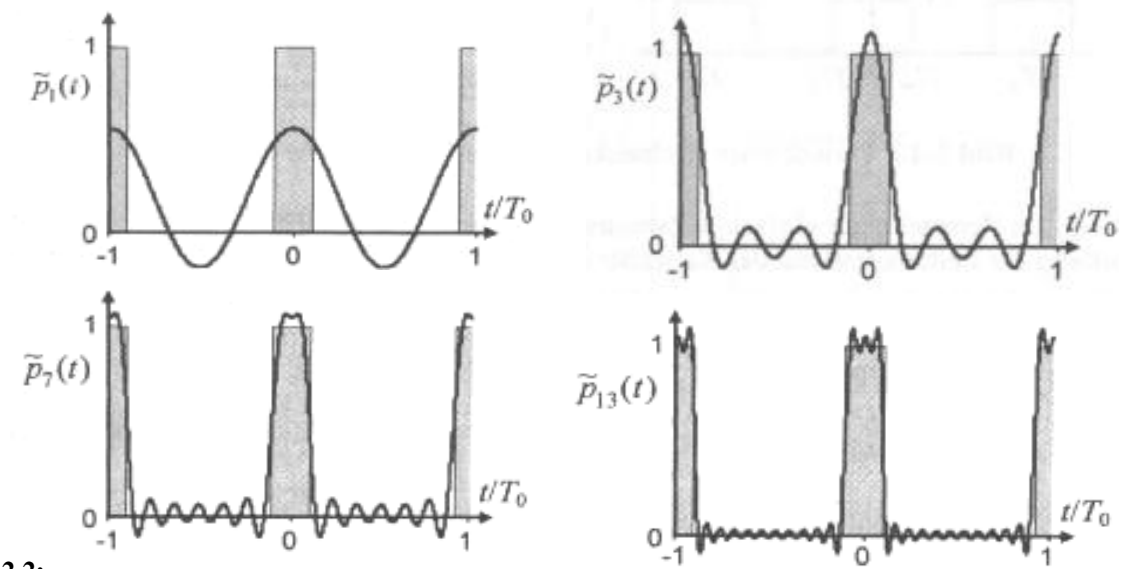

**Abb. 2.2:**

Das Bild links oben zeigt die Grundschwingung. Oben rechts wird die Überlagerung einschließlich der 2. Oberschwingung dargestellt und es lässt sich bereits eine Annäherung an das Rechtecksignal mit dem Tastverhältnis T/To=0,2 erkennen. Die beiden unteren Bilder zeigen die Überlagerung bis zur 6. *(links)* und bis zur 12. Oberschwingung *(rechts)* [2].

An den Sprungstellen in Abb. 2.2 *(unten rechts)* ist ein Über- bzw. Unterschwingen zu erkennen, was als *"Gibbsches Phänomen"* <sup>1</sup> bekannt ist.

$$
\text{Mit der \text{``Parsevalschen Gleichung\text{``2}} \quad \frac{1}{T_0} \int_0^{T_0} \left| x(t) \right|^2 dt = \sum_{k=-\infty}^{\infty} \left| c_k \right|^2} \tag{2.10}
$$

lässt sich die Approximationsgüte einer abgebrochenen Fourierreihe abschätzen, um z.B. die Qualität der Signale in Abb. 2.2 einschätzen zu können.

#### **2.2 Spektrum des periodischen Rechteckimpulses**

Um das Signalspektrum des in Abb. 2.1 gezeigten Rechteckimpulszuges zu untersuchen, wurde das theoretische Spektrum mit dem am Bitgenerator gemessenen verglichen. Abb. 2.3 zeigt das theoretische Spektrum eines diskreten, periodischen Rechtecks mit einem Tastverhältnis von 0,2, wodurch jede 5. Harmonische verschwindet.

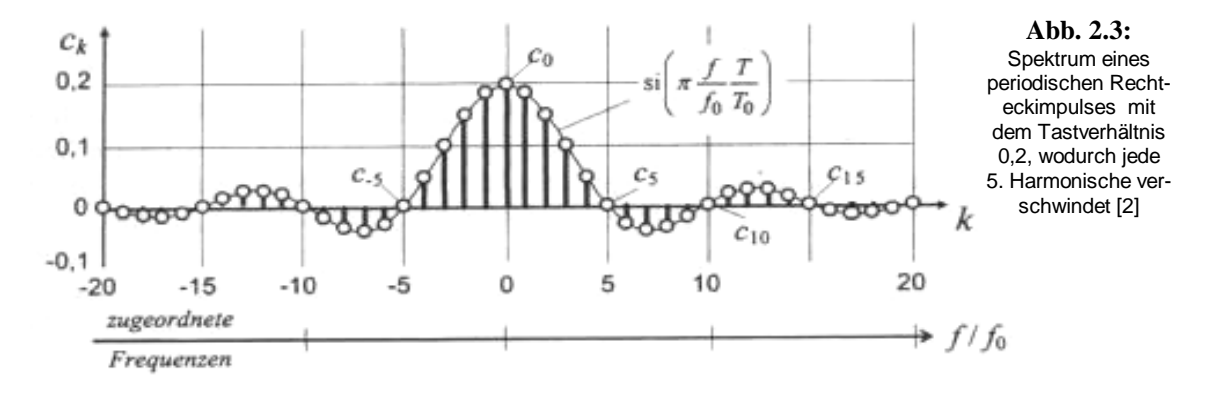

1 *Josiah Willard Gibbs: \*1839/†1903 , US-amerikanischer Physiker und Mathematiker.* 

2 *August von Parseval: \*1861/†1942 , deutscher Ingenieur.* 

Zur Messung des Signalspektrums am Eingang des Kanalmodells wurde der Wortgenerator verwendet und eine 1,0-Folge eingestellt. Als Spektrumanalysator kam der "FSP3" der Firma Rhode & Schwarz *(R&S)* zum Einsatz. Beim FSP3 ist zu berücksichtigen, dass der Spektrumanalysator für ein 50Ω -System ausgelegt ist, weshalb zur Bestätigung der Theorie *(Formel 2.9)* zunächst das Spektrum am 50Ω -TTL-Ausgang des Wortgenerators bestimmt wurde. Des Weiteren liegt die untere Grenze des Messbereichs beim FSP3 bei 9KHz, wodurch eine zuverlässige Bestimmung des Gleichanteils anhand des Spektrums nicht möglich ist. Das Spektrum wurde in Abb. 2.4 bis 2MHz aufgenommen. Da oberhalb dieser Frequenz die Harmonischen nur noch einen Pegel unterhalb von –15dBm aufweisen, tragen diese Frequenzkomponenten kaum noch zur Signalbildung bei und wurden daher auch nicht betrachtet.

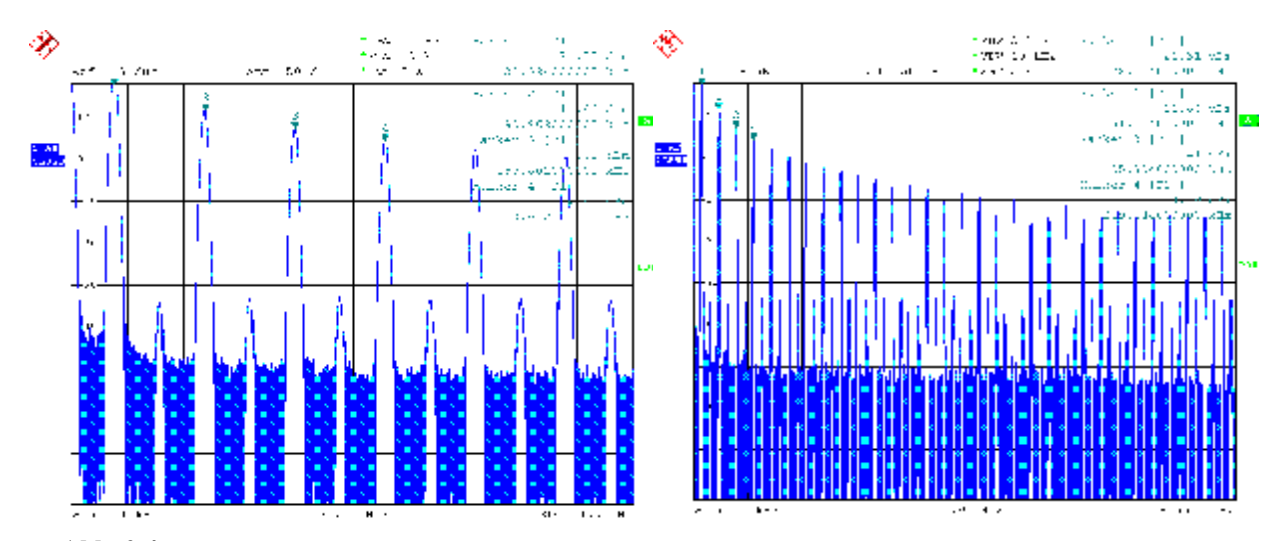

**Abb. 2.4:** Spektrum des periodischen Rechtecks am 50Ω -TTL-Ausgang des Wortgenerators bis 400KHz *(links)* und 2MHz *(rechts)*

Deutlich ist die Grundschwingung bei 32KHz zu erkennen. Die 1. Oberschwingung bei 64KHz ist auch noch zu erkennen, wird jedoch wegen des Tastverhältnisses von 0,5 wie alle anderen geradzahligen Harmonischen unterdrückt. Die 2. Oberschwingung bei 96KHz ist, wie alle anderen ungeradzahligen Harmonischen, gut zu erkennen.

Bei der Auswertung der Messung ist zu beachten, dass der verwendete Wortgenerator nur einen Spannungswert von maximal 4V ausgibt. Da es sich um eine gerade Funktion handelt, werden die  $b_k = 0$  und es gilt für die Harmonischen nach Formel (2.9)

$$
c_k = |2 \cdot 4V \cdot 0.5 \cdot si(k \cdot p \cdot 0.5)|.
$$

Auswertung des Betragspektrums in Abb. 2.4:

$$
c_1 = 4V \cdot 0,6366 = 2,546V \text{ A } 21,151dBm
$$
\n
$$
c_2 = 0
$$
\n
$$
c_3 = 4V \cdot 0,212 = 0,8488V \text{ A } 11,61dBm
$$
\n
$$
c_4 = 0
$$
\n
$$
c_5 = 4V \cdot 0,1273 = 0,5093V \text{ A } 7,173dBm
$$
\n
$$
c_6 = 0
$$
\n
$$
c_7 = 4V \cdot 0,09095 = 0,3638V \text{ A } 4,251dBm
$$
\n
$$
c_8 = 0
$$
\n
$$
c_9 = 0
$$
\n
$$
c_1 = 0
$$
\n
$$
c_2 = 0
$$
\n
$$
c_3 = 0
$$
\n
$$
c_4 = 0
$$
\n
$$
c_5 = 0
$$
\n
$$
c_7 = 4V \cdot 0,09095 = 0,3638V \text{ A } 4,251dBm
$$
\n
$$
c_8 = 0
$$
\n
$$
c_9 = 0
$$
\n
$$
c_1 = 0
$$
\n
$$
c_2 = 0
$$
\n
$$
c_3 = 0
$$
\n
$$
c_4 = 0
$$
\n
$$
c_7 = 4V \cdot 0,09095 = 0,3638V \text{ A } 4,251dBm
$$
\n
$$
c_8 = 0
$$
\n
$$
c_9 = 0
$$
\n
$$
c_1 = 0
$$
\n
$$
c_1 = 0
$$
\n
$$
c_2 = 0
$$
\n
$$
c_3 = 0
$$
\n
$$
c_4 = 0
$$
\n
$$
c_5 = 0
$$
\n
$$
c_6 = 0
$$
\n
$$
c_7 = 4V \cdot 0,09095 = 0,3638V \text{ A } 4,251dBm
$$
\n
$$
c_8 = 0
$$
\n
$$
c_9 =
$$

Zu erkennen ist die Bestätigung der berechneten Werte durch die Messung mit dem FSP3. Da jedoch in den Laborversuchen mit dem Kanalmodell nicht der "50Ω Signalausgang" am Generator verwendet wird, wurde das Signalspektrum ebenfalls für den Standard-TTL-Ausgang *(nicht 50* Ω *-angepasst)* aufgenommen.

Gemessene Werte:

$$
c_1 = 11dBm, c_2 = -15dBm, c_3 = 1,66dBm, c_4 = -21dBm,
$$
  

$$
c_5 = -2,75dBm, c_6 = -24,5dBm, c_7 = -5,7dBm.
$$

Eine kontinuierliche Abweichung *(ca. -10dBm)* zieht sich über die gesamten ungradzahligen Harmonischen im Betragsspektrum hin. Dies ist auf den erhöhten Ausgangswiderstand des Generators zurückzuführen.

### **2.3 Periodischer Rechteckimpuls am RC-Tiefpassnetzwerk**

Ziel ist es, die Ausgangsspannung am RC-Netzwerk bei bekanntem Eingangssignal zu berechnen. Die Fourierreihenzerlegung ermöglicht es, die Reaktion auf periodische Spannungsquellen in RC-Netzwerken mit Hilfe der komplexen Wechselstromrechnung zu bestimmen [2]. Grundlage hierfür ist das für lineare zeitinvariante *(LTI)* Systeme *(wozu auch das RC-Netzwerk zählt)* typische Superpositionsprinzip und dass die Harmonischen des Systems Eigenfunktionen sind. Dadurch können die einzelnen Harmonischen getrennt berechnet und zur Gesamtlösung additiv überlagert werden.

Für den periodischen Rechteckimpulszug *(Abb. 2.5)* am Eingang des RC-Netzwerkes bestimmt man hiermit in 3 Schritten die Ausgangsspannung am Netzwerk *(Annahme: A=1V, wg. theoretischer Betrachtung )*.

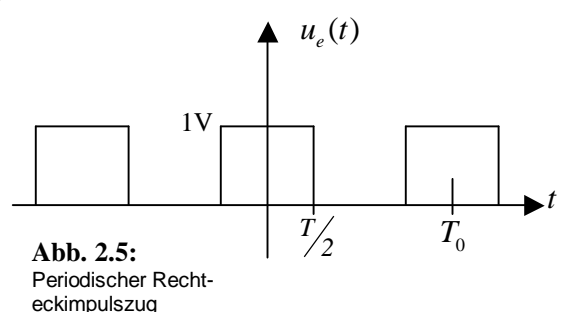

Im 1. Schritt werden die Ersatzspannungsquellen und im 2. Schritt, mit Hilfe der komplexen Wechselstromrechnung, die Ausgangsspannungen an der Kapazität bestimmt. Deren Überlagerung im 3. Schritt liefert das Ausgangssignal. Mit der bekannten Formel für die Bestimmung der Fourierkoeffizienten in trigonometrischer Form (2.1) ergibt sich das Ausgangssignal nach:

#### **1. Schritt** *(Ersatzspannungsquellen)*

Abb. 2.6 veranschaulicht die Zerlegung der Generatorquelle in die ein- $U_0$   $\left(\begin{array}{c} \end{array}\right)$  Gleichanteil zelnen Ersatzspannungsquellen. Dargestellt ist der Gleichanteil bis zur 2. Harmonischen. Mathematisch betrachtet folgt aus  $x_p(t)$ nach (2.9) für die Eingangsspannung ∞  $u_e(t) = 2V \cdot \frac{T}{T_0} \cdot \left[ \frac{1}{2} + \sum_{k=1}^{\infty} s i \left( pk \frac{T}{T_0} \right) \cdot \cos \left( 2pk \frac{t}{T_0} \right) \right]$  $W \cdot \frac{T}{T} \cdot \left| \frac{1}{2} + \sum_{i=1}^{\infty} g_i \right| p k \frac{T}{T} \cdot \cos \left( 2 p k \right)$  $\frac{1}{2} + \sum_{i=1}^{\infty}$  si $\left| p_k \frac{T}{T} \right|$ .  $\cos \left| z \right|$ **Abb. 2.6:**  $=2V\cdot\frac{I}{T_c}\left|\frac{1}{2}+\sum_{i} s^{i}\right|pk\frac{I}{T_c}\left|cos\right|2pk\frac{I}{T_c}\left|cos\right|_{1}$  (2.11)  $v_e(t) = 2V \cdot \frac{I}{T_0} \cdot \left| \frac{1}{2} \right|$ ⋅ Veranschaulichung *T k*  $\begin{bmatrix} 2 & \overline{k} \end{bmatrix}$   $\begin{bmatrix} 1 & 0 \end{bmatrix}$   $\begin{bmatrix} 4 & 0 \end{bmatrix}$   $\begin{bmatrix} 4 & 0 \end{bmatrix}$   $\begin{bmatrix} 1 & 0 \end{bmatrix}$   $\begin{bmatrix} 1 & 0 \end{bmatrix}$   $\begin{bmatrix} 1 & 0 \end{bmatrix}$   $\begin{bmatrix} 1 & 0 \end{bmatrix}$   $\begin{bmatrix} 1 & 0 \end{bmatrix}$   $\begin{bmatrix} 1 & 0 \end{bmatrix}$   $\begin{bmatrix} 1 & 0 \end{bmatrix}$ d. Entstehung eines 儿.

Aufgefasst als Überlagerung der Spannungsquellen folgt für die Eingangsspannung \$  $\frac{1}{1}$   $\frac{1}{0}$  $\mathcal{L}_e(t) = U_0 + \sum \mathcal{R}_k \cdot cos \mid 2$ *k t*  $u_e(t) = U_0 + \sum k_e \cdot cos \left( \frac{2pk_e}{k} \right)$ *T*  $U_0 + \sum \theta_k \cdot cos \mid 2p$ ∞ =  $\left( \begin{array}{cc} 0 & t \end{array} \right)$  $= U_0 + \sum_{k=1} \mathbf{\hat{R}}_k \cdot cos \left( 2pk \frac{I}{T_0} \right)$  [2], (2.12)

mit der Gleichspannungsquelle 0 0  $\frac{T}{T}$ <sup>V</sup> *T*  $U_0 = \frac{I}{T}V$  und den Wechselspannungsquellen  $u_k(t) = \mathbf{\hat{x}}_k \cdot cos(w_k \cdot t)$ , mit den Scheitelwerten  $0 \qquad \qquad 0$  $\sum_{k}$  = 2.  $\frac{T}{T} \cdot si \left( p \cdot k \cdot \frac{T}{T} \right) V$  $T_0$ <sup>[P  $\alpha$ </sup>]  $\mathbf{\hat{R}}_k = 2 \cdot \frac{T}{T_0} \cdot si \left( p \cdot k \cdot \frac{T}{T_0} \right) V$  und den Kreisfrequenzen 0 2 *k k T*  $W_k = k \cdot \frac{2p}{T}$ .

#### **2. Schritt** *(Komplexe Wechselstromrechnung)*

Aus der erweiterten Spannungsteilerregel der komplexen Wechselstromrechnung [2] folgt mit den komplexen Amplituden am Eingang *U<sup>k</sup>* für die komplexen Amplituden am Ausgang  $U_{a,k}$  des RC-Gliedes bzw. der Kapazität

$$
U_{a,k} = U_k \cdot \frac{1}{1 + j w_k \cdot R \cdot C} \quad \text{für } k = 1, 2, 3, \dots \quad \text{mit } t = R \cdot C \tag{2.13}
$$

Dadurch erhält man für die dazugehörige Spannungsfunktion [2]:

$$
u_{a,k}(t) = \text{Re}\left\{\frac{U_k}{1+jW_k \cdot t} \cdot e^{+jW_k t}\right\} = \frac{\hat{\pmb{\delta}}_k}{\sqrt{1+\left(W_k t\right)^2}} \cdot \cos\left[W_k t - \arctan\left(W_k t\right)\right] \tag{2.14}
$$

# **3. Schritt** *(Überlagerung der Teilspannungen, auch als "Superposition" bezeichnet, zur Ausgangsspannung)*

Die Überlagerungen der Teilspannungen  $u_{a,k}(t)$  liefern mit  $U_0$  und  $u_k(t)$  die gesuchte Ausgangsspannung an der Kapazität und es ergibt sich der in Abb. 2.7 dargestellte Verlauf.

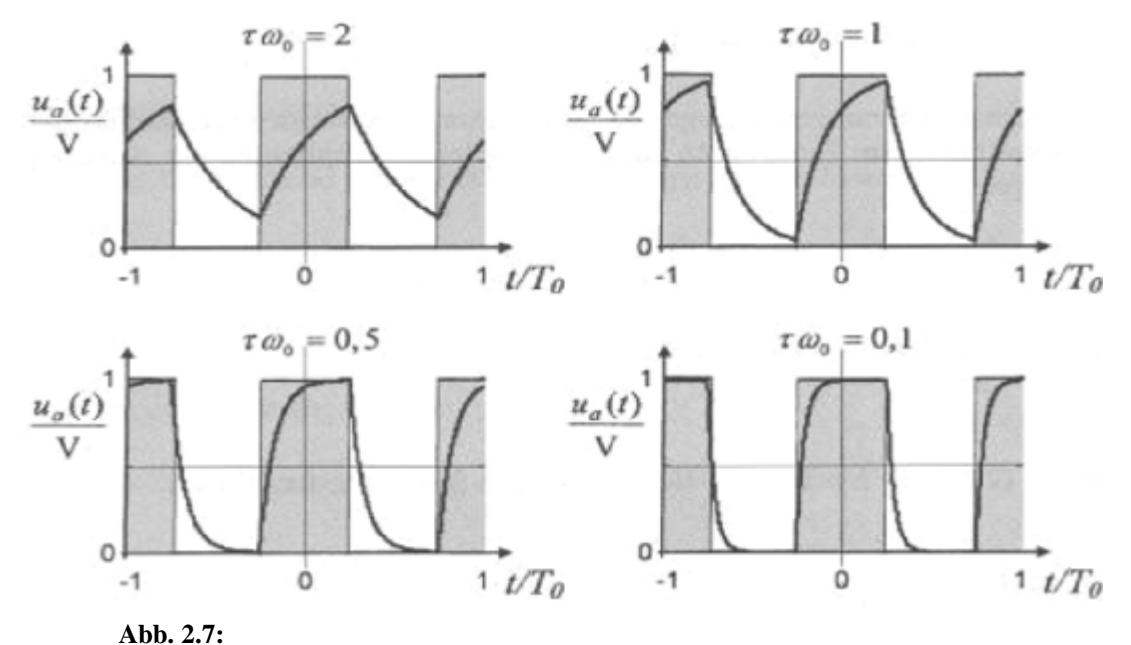

Ausgangsspannung am RC-Netzwerk mit unterschiedlichen Zeitkonstanten [2]

## **2.4 Zusammenfassung**

In Abb. 2.8 ist das Eingangssignal des RC-Gliedes dargestellt *(die Fourierreihenentwicklung wurde bei k=199 abgebrochen, weshalb das Gibbsche Phänomen deutlich zu erkennen ist).* In Abb. 2.9 ist der dazugehörige Gleichanteil mit den ersten 7 Harmonischen *(die geradzahligen Harmonischen verschwinden wegen Tastverhältnis =1/2)* zu sehen.

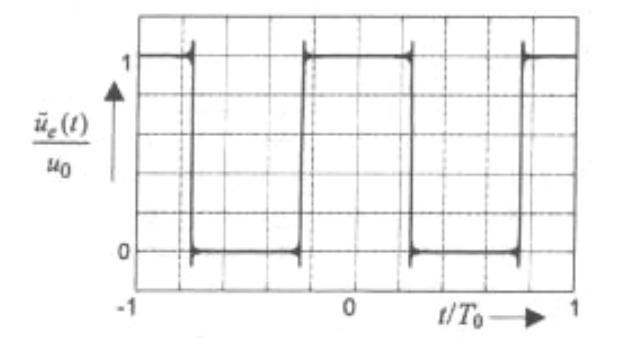

 $0.8$  $=$  0  $_{k}(t)$  $-0.8$  $-0.5$ 0  $0.5$  $t/T_0$ 

**Abb. 2.8:** Eingangssignal: Abgebrochene Fourierreihendarstellung des periodischen Rechteckimpulses mit dem Tastverhältnis 0,5 [2]

**Abb. 2.9:** Gleichanteil und die ersten 7 Harmonischen [2]

Durch das RC-Netzwerk wird jede Frequenzkomponente aus Abb. 2.9 entsprechend gewichtet, wodurch bei der Wahl von z.B.  $t = \frac{10}{2}$ *2 T p t* = ⋅ die Abb. 2.11 resultiert.

Der Gleichanteil wird unverändert übertragen. Deutlich ist zu erkennen, wie unterschiedlich die einzelnen Harmonischen durch den Tiefpass gedämpft und in ihren Phasen verschoben werden *(Je höher die Frequenz der entsprechenden Komponente, desto stärker wird sie gedämpft; da die Sprungstellen aus den höheren Frequenzen entstehen, tritt insgesamt eine glättende Wirkung speziell an den Sprungstellen ein)*. Es ergibt sich der bekannte exponentielle Verlauf der Spannung am Ausgang des Netzwerkes *(Abb. 2.10)*.

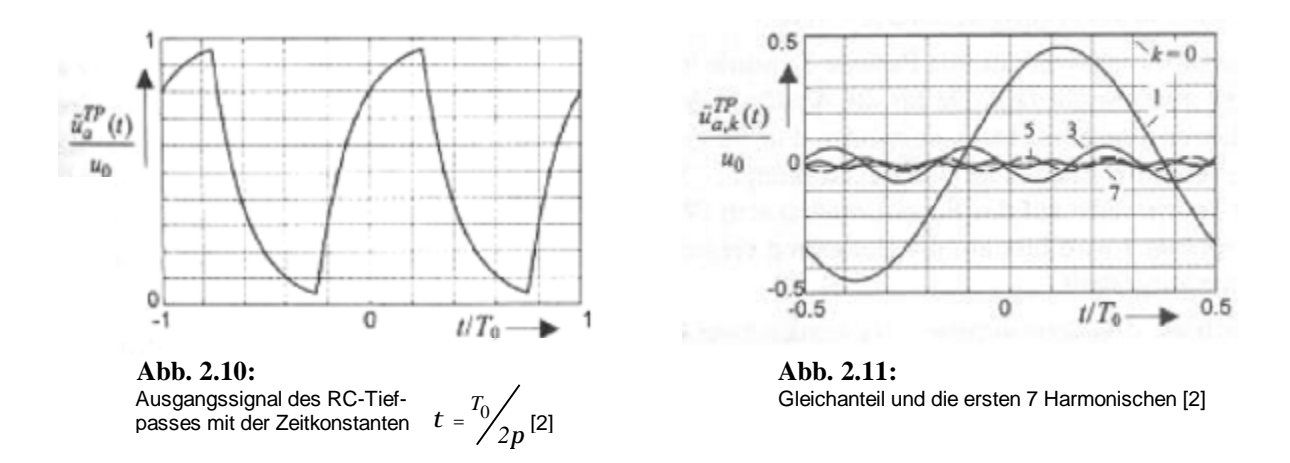

Mit der gewählten Zeitkonstante  $t = \frac{t_0}{2}$  ist die 3dB Grenzfrequenz des Tiefpasses gleich der Frequenz der 1.Harmonischen *(Grundschwingung)* [2]. Bei RC-Netzwerken bestimmt allgemein immer der dominante Pol die Grenzfrequenz. *2 T*  $t = \frac{I_0}{2 \cdot p}$ 

### **2.5 Periodischer Rechteckimpuls am CR-Hochpassnetzwerk**

Da es gilt, zusätzlich die Hochpassfilter der Einsteckkarte "HP" nachzubilden und diese einen normierten Wertebereich von –1 bis +1 aufweisen, ist auch die Ausgabe von negativen Spannungswerten erforderlich.

Allgemein wird bei Hochpässen *(HP)* niemals der Gleichspannungsanteil übertragen. Mit 0 2  $t = \frac{T}{t}$ *p* = ⋅ gilt, dass die 3dB Grenzfrequenz wieder gleich der Frequenz der 1. Harmonischen ist [2]. Abb. 2.12 zeigt das Ausgangssignal an einem entsprechenden HP-Netzwerk.

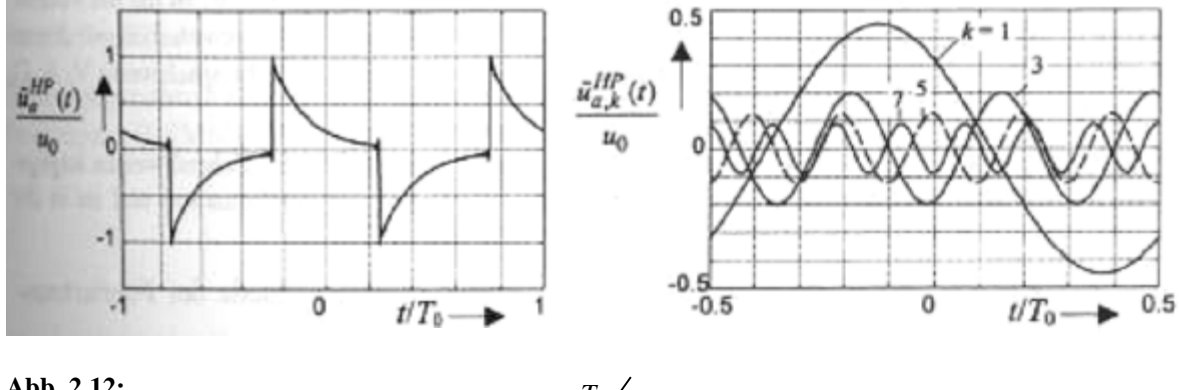

**Abb. 2.12:** Ausgangssignal des CR-Hochpasses mit Zeitkonstante  $\quad t = \frac{\gamma}{2}$ . *[links)* und die ersten sieben Harmonischen *(rechts)* [2] *T*  $t = \frac{I_0}{2}$ .  $\beta$ 

Der gezeigte Signalverlauf entsteht, da die niedrigeren Frequenzkomponenten im Eingangssignalspektrum stärker gedämpft werden als die höheren. Dadurch bleiben die Sprungstellen *(entstehen durch hohe Frequenzen)* gut erhalten und die Signaländerungen des Eingangssignals werden betont. Das Ausgangssignal ist proportional zum bekannten Entladeverlauf des Stroms am Kondensator und wechselt insbesondere das Vorzeichen. Das Ersatzschaltbild der Einsteckkarte "HP" des Kanalmodells ist in Anhang B.1 angefügt.

# **3 Untersuchung des bestehenden Systems**

Da für eine digitale Nachbildung des bestehenden analogen Systems mit einstellbarer Ordnungszahl *(OZ)* dessen Eigenschaften bekannt sein müssen, beschäftigt sich dieses Kapitel mit der Untersuchung des bereits vorhandenen Systems.

## **3.1 Spannungsmessung am Ausgang der "Ti-TP Kette" bei OZ1 bis OZ8**

Zur Bestätigung der Theorie aus Kap. 2.3 wurde das später nachzubildende, zeitliche Verhalten am Kanalausgang aufgenommen.

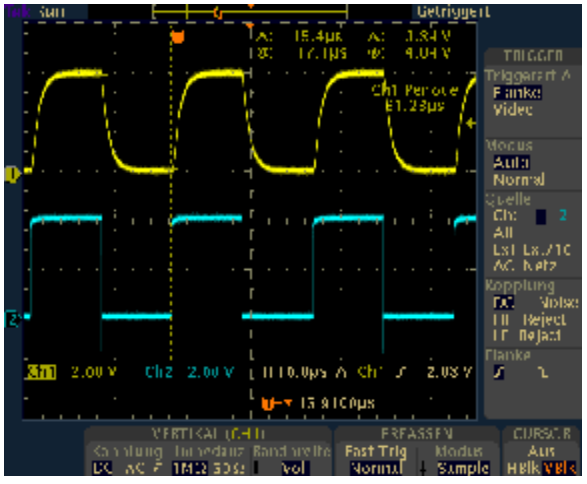

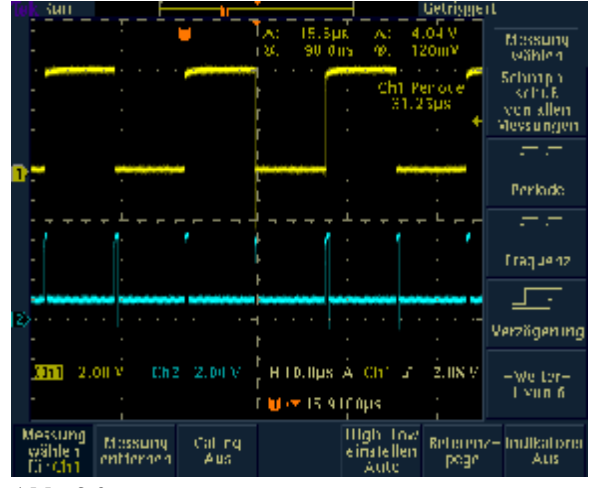

**Abb. 3.1:** Ausgangssignal der "Ti-TP Kette" bei OZ1 *(gelb)* und Eingangssignal vom Wortgenerator *(blau)*

**Abb. 3.2:** Ausgangssignal und Takt vom Wortgenerator

In Abb. 3.1 ist das Eingangssignal des Kanalmodells vom Wortgenerator *(blau)* und das Ausgangssignal der "Ti-TP Kette" *(gelb)* dargestellt. Deutlich ist die erwartete Beeinflussung des Signals durch das Kanalmodell *(RC-Netzwerk)* zu erkennen. Für das spätere, digitale Re-Design ist zu beachten, dass das Taktsignal vom Generator *(Abb. 3.2 blau)* 100ns vor dem Datensignal *(Abb. 3.2 gelb)* anliegt und 800ns lang den High-Pegel hält. Abb. 3.3 zeigt die immer stärker werdende Beeinflussung des Eingangssignals mit steigender Ordnungszahl der "Ti-TP Kette" *(OZ m.* 

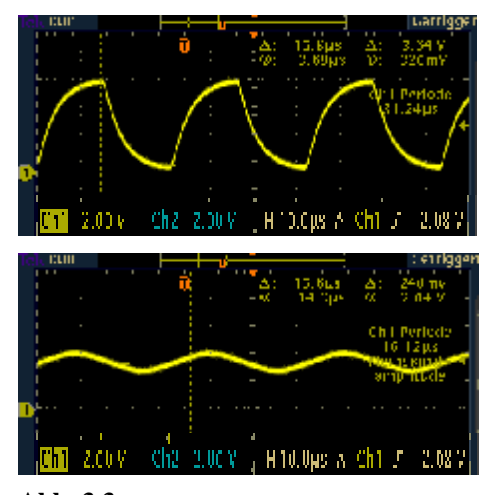

**Abb. 3.3:** Ausgangssignal der "Ti-TP Kette" bei OZ2 *(oben)* und bei OZ6 *(unten)*

*Hilfe der Schalter einstellbar)*. Zu sehen ist die glättende Wirkung bei eingestellter OZ2 im Vergleich zu OZ6. Ebenso wie durch die Veränderung der Zeitkonstanten und der damit verknüpften Änderung der Grenzfrequenz, wie z.B. in Abb. 2.7 am Beispiel 1. Ordnung gezeigt, verändert sich in diesem Fall der Spannungsverlauf durch die Erhöhung der

Ordnungszahl und der dadurch kleiner werdenden Grenzfrequenz.

Eine Darstellung mit vergrößerter Auflösung für alle OZ der "Ti-TP Kette", findet sich für spätere Vergleiche mit dem digitalen Kanalmodell im Anhang C.1. Für eine quantitative Bewertung ist die gewählte Darstellung jedoch sehr übersichtlich.

# **3.2 Auswirkungen auf das Signalspektrum des periodischen Rechteckim pulszuges durch die "Ti-TP Kette" bei OZ1 bis OZ8**

Um die Auswirkungen auf das Eingangssignalspektrum durch das Kanalmodell zu unter-

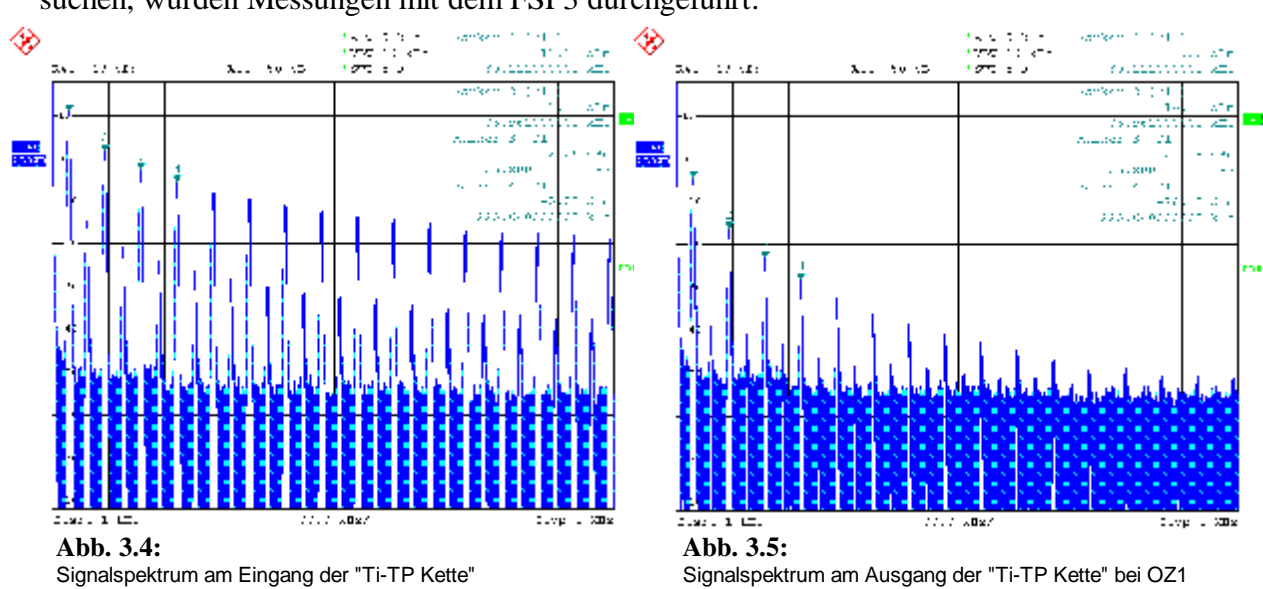

suchen, wurden Messungen mit dem FSP3 durchgeführt.

Deutlich ist die in Kap. 2.4 beschriebene Dämpfung der Harmonischen zu erkennen. In Abb.

3.6 wird die Dämpfung der ersten 12 Harmonischen *(teilw. m. Pegel)* gezeigt *(rechts)*.

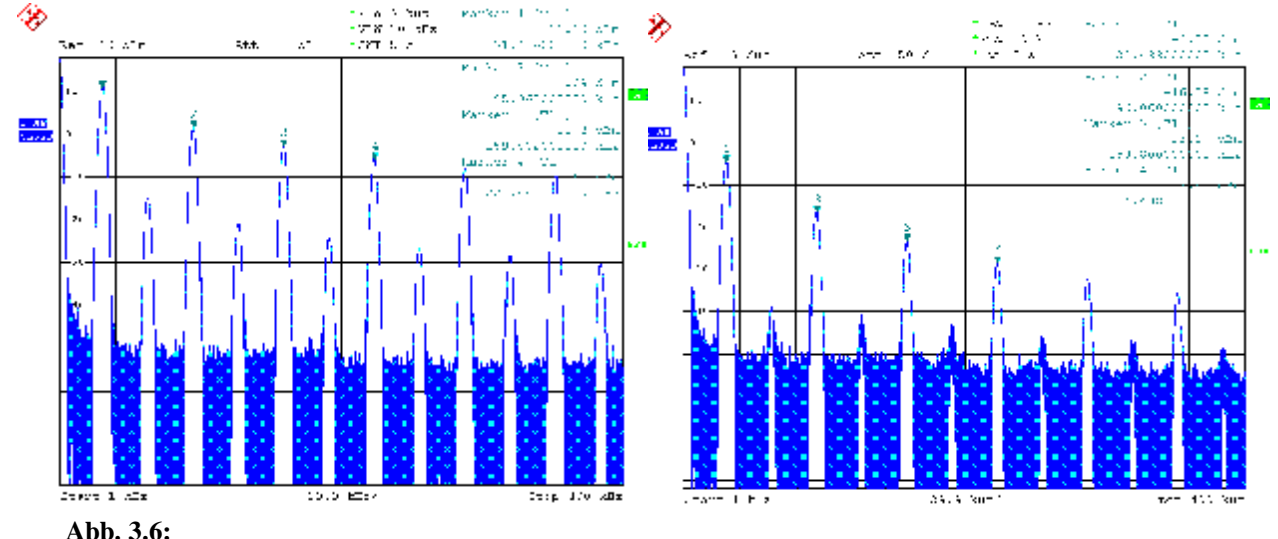

Signalspektrum am Eingang der "Ti-TP Kette" *(links)* und am Ausgang bei 1. Ordnung *(rechts)* 

Abb. 3.6 zeigt die Dämpfung der 1. Harmonischen um ca. 15dB. Die folgenden Harmonischen werden mit steigender Frequenz immer stärker gedämpft.

# **3.3 Bestimmung der Übertragungsfunktion für die "Ti-TP Kette"**

Da für eine exakte digitale Nachbildung des vorhandenen Kanalmodells die Übertragungsfunktion benötigt wird, stellt dieses Kapitel mehrere Methoden zur Ermittlung und Simulation der analogen Übertragungsfunktion vor. In Kapitel 3.4 und 3.6 finden sich Vergleiche zwischen den Simulationen der ermittelten Übertragungsfunktionen und den Messergebnissen am Kanalmodell.

Für die Übertragungsfunktion gilt, dass im Falle von RLC-Netzwerken die Zähler- und Nennerkoeffizienten stets reell sind [3]. Als Erstes wird die Ermittlung der Übertragungsfunktion mit Hilfe der Spannungsimpedanzanalyse vorgestellt.

## **3.3.1 Spannungs**- **/ Impedanzanalyse**

Übertragungsfunktion der nichtentkoppelten RC-Kette 1. Ordnung:

$$
R_{GES} = R + X_c \qquad X_c = \frac{1}{jW \cdot C}
$$

Für das hier betrachtete RC-Netzwerk ist die Gleichsetzung  $s = jw$  erlaubt und es ergibt sich aus der Spannungsteilerregel (2.13).

$$
\frac{U_1}{U_{IN}} = G(s) = \frac{1}{1+sT} \quad mit \ T = R \cdot C
$$

Durch die Pol- und Nullstellen ausgedrückt,

$$
G(s) = \frac{b_0}{s - s_{\infty 1}}
$$
 was einem System mit einem Pol und keiner  
(endlichen) Nullstelle entspricht (s.a. Kap. 3.7).

#### Übertragungsfunktion der nichtentkoppelten RC-Kette 2. Ordnung:

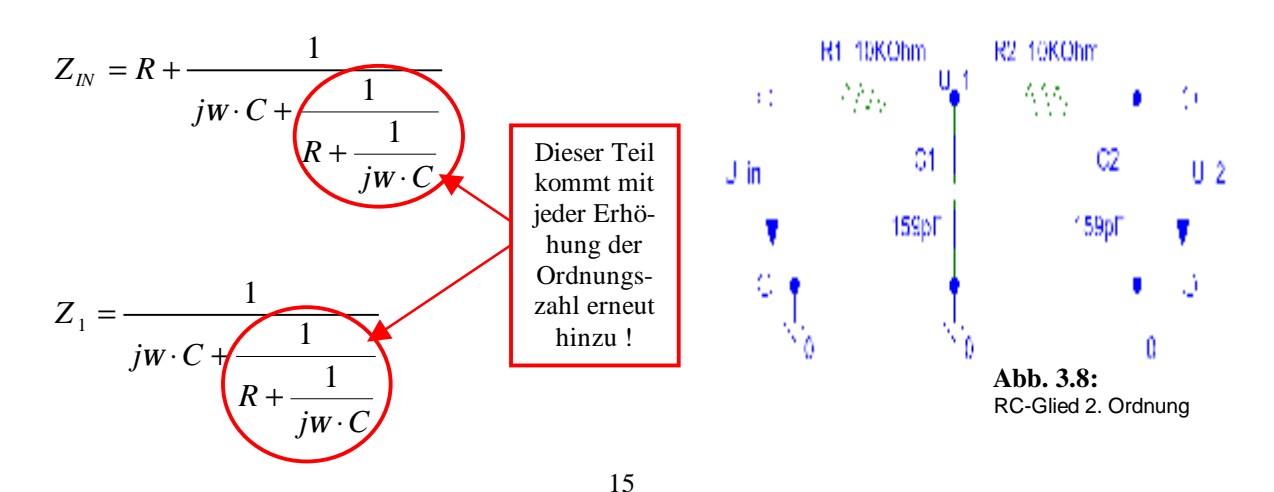

PDF wurde mit pdfFactory-Prüfversion erstellt. [www.context-gmbh.de](http://www.context-gmbh.de)

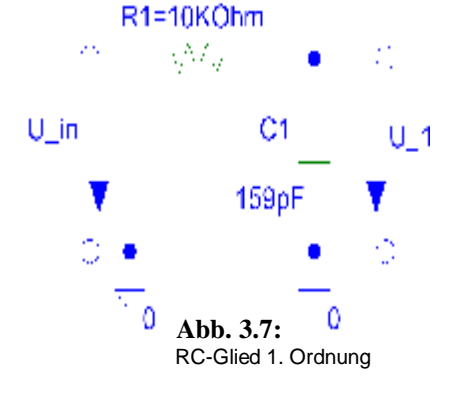

Mit 
$$
\frac{U_{N}}{Z_{N}} = \frac{U_{1}}{Z_{1}} = \frac{U_{2}}{Z_{2}}
$$
 folgt für  $U_{1}$  und  $U_{2}$ :

\n
$$
U_{1} = \frac{U_{1} \times \frac{1}{sC}}{R + \frac{1}{sC}}
$$
\n
$$
U_{2} = \frac{U_{1} \times \frac{1}{sC}}{R + \frac{1}{sC}}
$$
\n(3.2)

\n
$$
U_{1} = \frac{R + \frac{1}{jW \cdot C}}{N + \frac{1}{jW \cdot C}}
$$
\n
$$
U_{2} = \frac{U_{1} \times \frac{1}{sC}}{R + \frac{1}{sC}}
$$
\n
$$
U_{3}
$$
\n(3.1)

Formel (3.1) in (3.2) eingesetzt, dann die Spannungsteilerregel  $\frac{32}{6}$ 2 *IN IN*  $U, U$ *Z Z*  $=\frac{U_{N}}{U_{N}}$  benutzt und umfangreich aufgelöst:

$$
\frac{U_2}{U_{IN}} = G(s) = \frac{1}{(sT)^2 + 3sT + 1} \text{ mit } T = R \cdot C \tag{3.3}
$$

oder auch durch die Polstellen von G(s) ausgedrückt:

 $\frac{1}{2}$  $G(s) = \frac{T^2}{(s + \frac{0.382}{T}) (s + \frac{2.618}{T})}$  $s + \frac{0,302}{s}$  (s *T T* =  $+\frac{0,302}{2}$  (s + ; allerdings muss G(s), um in dieser Form beschrieben wer-

den zu können, bereits wie z.B. in Formel (3.3) gezeigt oder ähnlich bekannt sein.

#### Übertragungsfunktion der nichtentkoppelten RC-Kette 3. Ordnung:

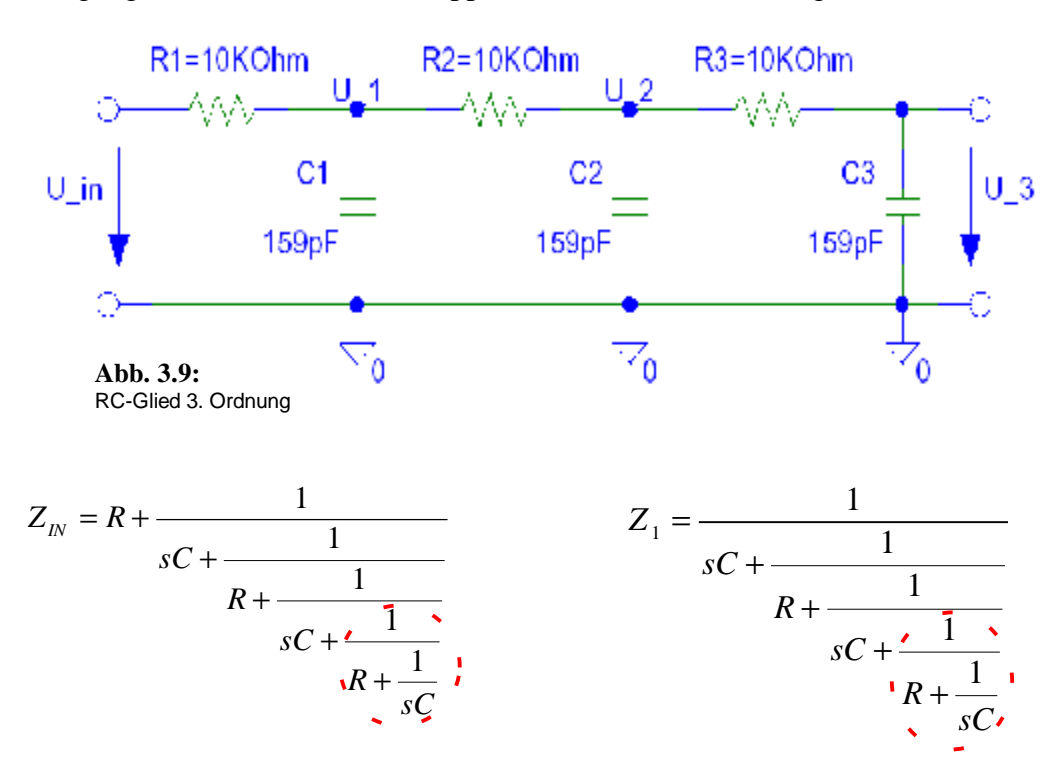

PDF wurde mit pdfFactory-Prüfversion erstellt. [www.context-gmbh.de](http://www.context-gmbh.de)

$$
Z_{N} \cdot \frac{1}{sC + \frac{1}{R + \frac{1}{sC + \frac{1}{R + \frac{1}{sC}}}}}
$$
\n
$$
Z_{1} = \frac{R + \frac{1}{sC + \frac{1}{R + \frac{1}{sC}}}}}{R + \frac{1}{sC + \frac{1}{R + \frac{1}{sC}}}}
$$
\n(3.5)

Mit der Bedingung, dass  $Z_1$  der RC-Kette 3. Ordnung  $Z_{IN}$  aus 2. Ordnung entspricht, kann Formel (3.3) in Formel (3.5) eingesetzt und die bereits vorgestellte Spannungsteilerregel angewandt werden:

$$
\frac{U_3}{U_{IN}} = G(s) = \frac{1}{(sT)^3 + 5 \cdot (sT)^2 + 6sT + 1} \quad \text{mit } T = R \cdot C \tag{3.6}
$$

Oder auch durch die Polstellen von G(s) ausgedrückt:

 $\frac{1}{\sqrt{r^3}}$  $G(s) = \frac{\sqrt{T^3}}{(s + \frac{0.198}{-}) (s + \frac{1.555}{-}) (s + \frac{3.247}{-})}$  $s + \frac{0,150}{s}$   $(s + \frac{1,555}{s})$   $(s - \frac{1}{s})$  $T \left(T\right)$   $T \left(T\right)$   $T$ =  $+\frac{0,120}{2}(s+\frac{1,333}{2})(s+\frac{1}{s})$ , allerdings muss G(s), um in dieser Form be-

schrieben werden zu können, bereits in der obigen Form (3.6) bekannt sein.

#### Übertragungsfunktion der nichtentkoppelten RC-Kette 4. Ordnung:

*Eine detaillierte Rechnung für die 4. und 5. Ordnung befindet sich im Anhang C.2.* 

$$
\frac{U_4}{U_{IN}} = G(s) = \frac{1}{(sT)^4 + 7 \cdot (sT)^3 + 15 \cdot (sT)^2 + 10 \cdot sT + 1} \text{ mit } T = R \cdot C
$$

Übertragungsfunktion der nichtentkoppelten RC-Kette 5. Ordnung:

$$
\frac{U_5}{U_{1N}} = G(s) = \frac{1}{(sT)^5 + 9 \cdot (sT)^4 + 28 \cdot (sT)^3 + 35 \cdot (sT)^2 + 15 \cdot sT + 1} \quad \text{mit } T = R \cdot C
$$

PDF wurde mit pdfFactory-Prüfversion erstellt. [www.context-gmbh.de](http://www.context-gmbh.de)

Übertragungsfunktion der nichtentkoppelten RC- Kette 6. Ordnung:

$$
\frac{U_6}{U_{IN}} = G(s) = \frac{1}{(sT)^6 + 11 \cdot (sT)^5 + 45 \cdot (sT)^4 + 84 \cdot (sT)^3 + 70 \cdot (sT)^2 + 21 \cdot sT + 1} \quad \text{mit } T = R \cdot C
$$

Übertragungsfunktion der nichtentkoppelten RC- Kette 7. Ordnung:

$$
\frac{U_7}{U_{1N}} = G(s) = \frac{1}{(sT)^7 + 13 \cdot (sT)^6 + 66 \cdot (sT)^5 + 165 \cdot (sT)^4 + 210 \cdot (sT)^3 + 126 \cdot (sT)^2 + 28 \cdot sT + 1} \text{ mit } T = R \cdot C
$$

Übertragungsfunktion der nichtentkoppelten RC- Kette 8. Ordnung:

$$
\frac{U_8}{U_{1N}} = G(s) = \frac{1}{(sT)^8 + 15 \cdot (sT)^7 + 91 \cdot (sT)^6 + 286 \cdot (sT)^5 + 495 \cdot (sT)^4 + 462 \cdot (sT)^3 + 210 \cdot (sT)^2 + 36 \cdot sT + 1} \text{ mit } T = R \cdot C
$$

## **3.3.2 Knotenpotentialanalyse mit "Mathematica 5.0"**

Zur Kontrolle wurden die in Kap. 3.3.1 ermittelten Übertragungsfunktionen ebenfalls mit der Knotenpotentialanalyse für den Tiefpass 2., 3., 5. und 8. Ordnung berechnet und die Ergebnisse verglichen.

### **2. Ordnung:**

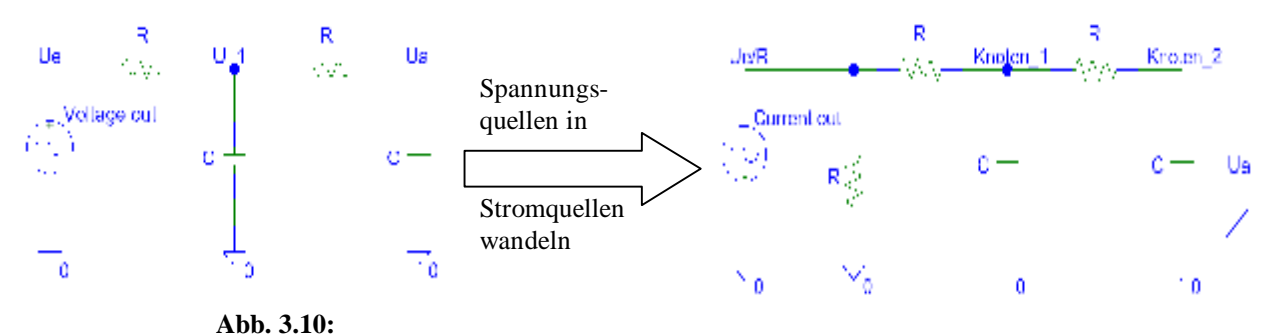

RC-Glied 2. Ordnung mit Spannungsquelle *(links)* und mit gewandelten Quellen *(rechts)* 

Aufstellen der Leitwertmatrix:

$$
\begin{bmatrix}\n\frac{1}{R} + \frac{1}{R} + s_{\mathbf{g}}C & -\frac{1}{R} \\
-\frac{1}{R} & \frac{1}{R} + s_{\mathbf{g}}C\n\end{bmatrix} = \underline{Y} \qquad \text{wobei } \frac{1}{R} + \frac{1}{R} + s_{\mathbf{g}}C \text{ der Summe der Leitwerte an Knoten 1,}
$$
\n
$$
\frac{1}{R} + s_{\mathbf{g}}C \qquad \frac{1}{R} + s_{\mathbf{g}}C \text{ der Summe der Leitwerte an Knoten 2 und } -\frac{1}{R} \text{ dem}
$$
\n
$$
\underline{Y} \underline{\mathbf{g}} \underline{U} = \underline{I} = \begin{bmatrix} U_e \\ R \end{bmatrix}
$$

Mit Hilfe des Software-Tools Mathematica 5.0 wurde die Leitwertmatrix gelöst:

0

 $g \underline{U} = \underline{I} = \begin{bmatrix} \gamma R \\ 0 \end{bmatrix}$ 

Solve 
$$
\Biggl[ \Bigl\{ \Bigl\{ 2/R + s \, \mathbf{g}C, \ -1/R \Bigr\}, \Bigl\{ -1/R, \ 1/R + s \, \mathbf{g}C \Bigr\} \Bigr\} \, \mathbf{g} \, \Biggl\{ U_1, \ U_a \Bigr\} = \Biggl\{ \begin{array}{c} U_e \Biggl\{ , \ 0 \Bigr\}, \ \Bigl\{ U_1, \ U_a \Bigr\} \Biggr] \end{array}
$$

Ergebnis:

$$
\left\{\left\{u1 \rightarrow \frac{(1+sRC)gue}{1+3sRC + (sRC)^2}, ua \rightarrow \frac{ue}{1+3sRC + (sRC)^2}\right\}\right\}
$$
 
$$
\frac{ua}{ue} = \frac{1}{1+3sRC + (sRC)^2}
$$

Das Verfahren ist sehr leicht anwendbar:

Leitwertmatrix y mit der Summe der Leitwerte an den Knoten auf der Hauptdiagonalen und dem negativen Leitwert zwischen den Knoten n und k an den Plätzen (k,n) und (n,k) der Matrix aufstellen. Die Leitwertmatrix ist also in der Regel symmetrisch. Dann  $Y \cdot U = I$  lösen, was dem Ohmschen Gesetz nach *I* umgestellt entspricht. Der Vektor

*I* sind die in die Knoten eingeprägten Ströme. Mit dem Verfahren können auch beliebige aktive Filter oder OP-Schaltungen *(z.B. Kap. 6.3 und 7.5.4.)* analysiert, entworfen und numerisch optimiert werden. Das Software Tool "PSpice" *(s.a. Kap. 3.6)* rechnet z.B. nach dieser Methode.

#### **3. Ordnung:**

Aufstellen der Leitwertmatrix:

$$
\begin{bmatrix}\n\frac{2}{R} + s \cdot gC & -\frac{1}{R} & 0 \\
-\frac{1}{R} & \frac{2}{R} + s \cdot gC & -\frac{1}{R} \\
0 & -\frac{1}{R} & \frac{1}{R} + s \cdot gC\n\end{bmatrix} = \underline{Y}
$$
\nWhole, 2, 1/2, 1/2, 1/2, and 2, 2/2, and 3/2, and 4/2, and 5/2, and 6/2, and 7/2, and 7/2, and

Mit Hilfe des Software-Tools Mathematica 5.0 wurde die Leitwertmatrix gelöst:

Solve 
$$
\left[ \left\{ \left[ 2 \right]_{R} + s_{g} C, - \left[ \right]_{R}, 0 \right\}, \left\{ - \left[ \right]_{R}, 2 \right]_{R} + s_{g} C, - \left[ \right]_{R} \right], \left[ 0, - \left[ \right]_{R}, \left[ \right]_{R} + s_{g} C \right] \right\} g \left[ U_{1}, U_{2}, U_{a} \right] = \left[ \left[ \left[ \left[ \right]_{R}, 0, 0 \right], \left\{ U_{1}, U_{2}, U_{a} \right\} \right] \right]
$$

Ergebnis:

$$
\frac{ua}{ue} = \frac{1}{1 + 6sRC + 5g(sRC)^{2} + (sRC)^{3}}
$$

**5. Ordnung:** 

$$
\frac{ua}{ue} = \frac{1}{1 + 15sRC + 35 \text{ g}(sRC)^{2} + 28 \text{ g}(sRC)^{3} + 9 \text{ g}(sRC)^{4} + (sRC)^{5}}
$$

#### **8. Ordnung:**

Ergebnis:

Ergebnis:

$$
\frac{ua}{ue} = \frac{1}{1 + 36 \text{ g} s R C + 210 \text{ g} (s R C)^2 + 462 \text{ g} (s R C)^3 + 495 \text{ g} (s R C)^4 + 286 \text{ g} (s R C)^5 + 91 \text{ g} (s R C)^6 + 15 \text{ g} (s R C)^7 + (s R C)^8}
$$

Die mit Hilfe des Programms Mathematica nach der Knotenpotentialanalyse ermittelten Übertragungsfunktionen stimmen mit den bereits in Kap. 3.3.1 ermittelten Funktionen überein. Eine detaillierte Rechnung für die 3., 5. und 8. Ordnung befindet sich in Anhang C.3.

### **3.3.3 Morgan-Voyce-Algorithmus**

Eine Formel zur Berechnung der gesuchten Übertragungsfunktion für die RC-Kette vereinfacht die Berechnung für höhere OZ. Die Koeffizienten des Nennerpolynoms der Übertragungsfunktion sind die Koeffizienten des Morgan-Voyce-Polynoms [10].

Allgemein lautet das k-te-Folgeglied der n-ten Folge  $(n+k)$  $((n-k)! \cdot (2 \cdot k)!)$ !  $! \cdot (2 \cdot k)!$ *n+ k n* - *k*)!  $\cdot$  (2  $\cdot$  *k* [10].

Die erste Folge lautet somit {1}, die zweite {1 1}, die dritte {1 3 1}, die vierte {1 6 5 1}. Dies sind die Koeffizienten, die bereits in Kap. 3.3.1 und 3.3.2 ermittelt wurden. Die gesuchte Folge für die achte Ordnung lautet: {1 36 210 462 495 286 91 15 1}.

Ergebnisse als "Triangular Array"<sup>1</sup> formatiert:

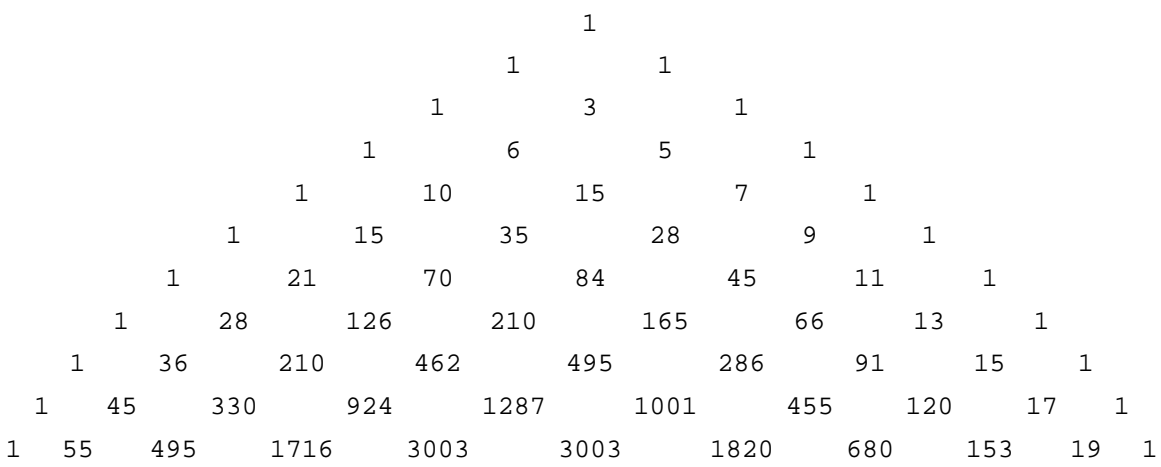

**Abb. 3.11:** 

Darstellung der Koeffizienten des Morgan-Voyce-Polynoms als "Triangular Array"

Zu beachten ist, dass die Koeffizienten des Morgan-Voyce-Polynoms, im "Triangular Array" dargestellt, pro Zeile von links nach rechts gelesen den Koeffizienten im Nenner der Übertragungsfunktion der RC-Kette für eine bestimmte OZ entsprechen *(zunehmende Wertigkeit von s im Nenner der Übertragungsfunktion von links nach rechts*   $1 + s... + s^2... + s^3... + ...$ ).

Von rechts nach links gelesen, stellt der Array die Koeffizienten für ein passives CR-Hochpass-Filter dar. Ein übersichtlicher Vergleich des Amplitudenganges der ermittelten Übertragungsfunktionen mit dem Amplitudengang der "Ti-TP Kette" wird in Kapitel 3.4 vorgestellt.

<sup>1</sup> *"Triangular Array"* A *dreieckige Feldanordnung. Sammelbegriff für eine dreieckige Anordnung von gleichen Elementen.*

# **3.4 Bestimmung des Amplitudenganges der ermittelten Übertragungs funktionen mit Matlab zum Vergleich mit der Messung am Modell**

Der folgende Teil zeigt zur Bestätigung der ermittelten Übertragungsfunktion einen Vergleich zwischen Simulationen mit den berechneten Werten und Messergebnissen. Da der Messbereich des Netzwerkanalysators *(FSP3)* erst bei 9KHz beginnt, ist z.B. eine Bestimmung der Grenzfrequenz anhand des Amplitudenganges bereits ab der 5. Ordnung sehr ungenau. Deshalb ist der Amplitudengang zusätzlich zur Messung mit dem FSP3 mit einem Netzwerkanalysator für Frequen-

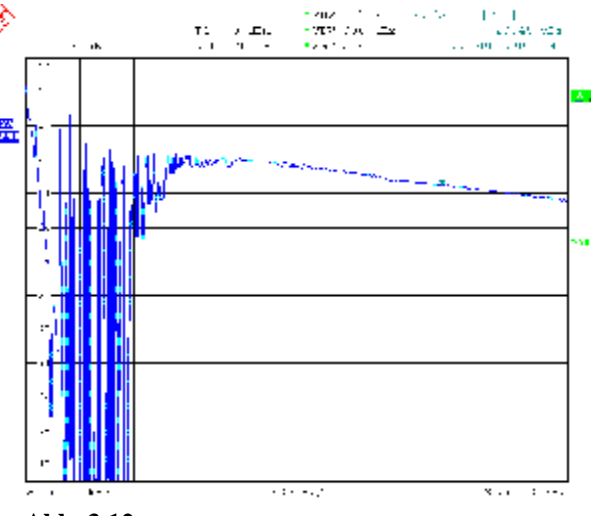

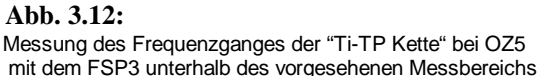

zen kleiner 9KHz in Kap. 3.5.2 gemessen worden. Da der FSP3 also unterhalb von 9KHz nicht einwandfrei arbeitet, wurde zunächst einmal dieser kritische Bereich betrachtet *(Abb. 3.12)*. Deutlich zu erkennen sind die Störungen der Messung speziell unterhalb von ca. 4,5KHz. Die Grunddämpfung bei der Messung von ca. –20,5Bm entsteht, da der "RF-Input" des FSP ein 50Ω -Eingang ist *(Abb. 3.13)*.

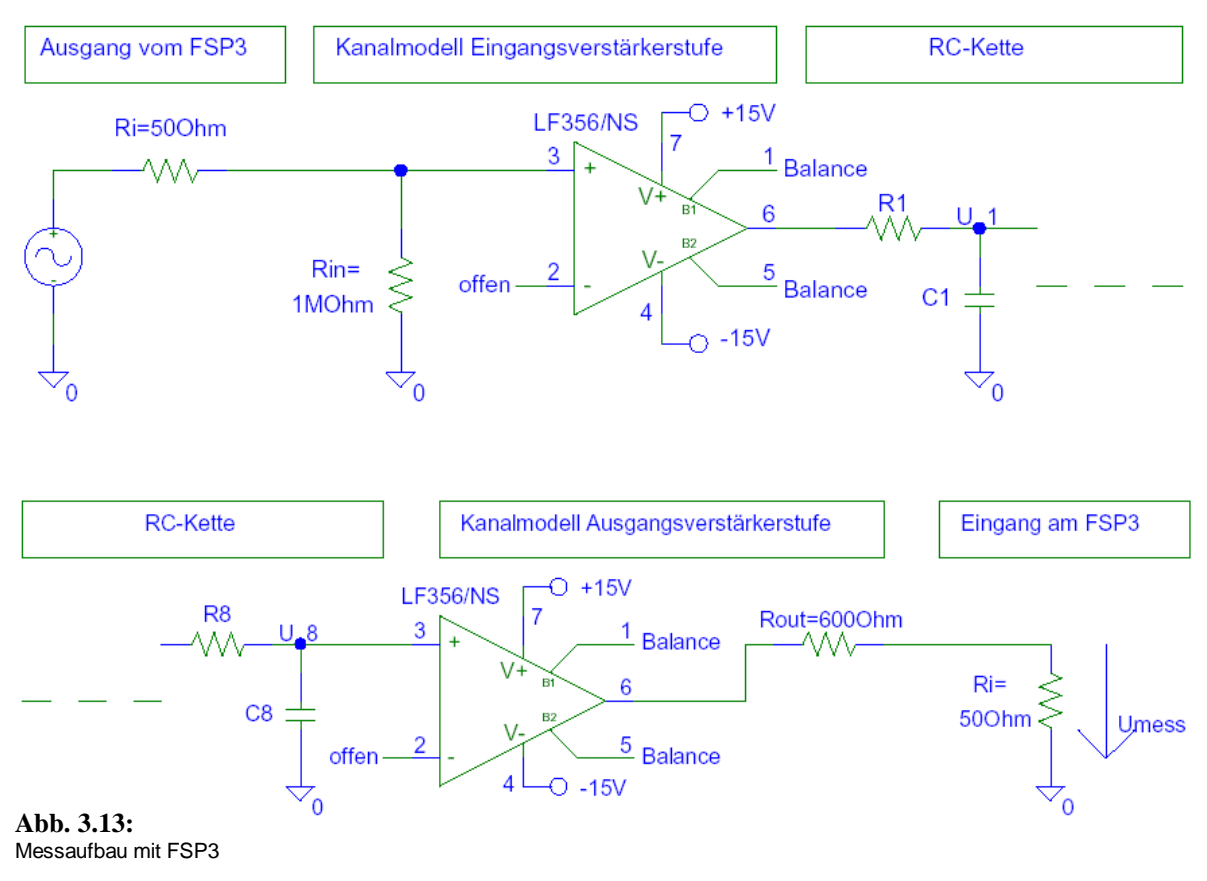

Berechnung der Grunddämpfung bei der Messung:

Der eingestellte Sendepegel am FSP3 beträgt 0dBm *(223mV)*. Bei der Messung wurde ein maximaler Messpegel von -20,5dBm *(21mV)* am Ausgang der RC-Kette ermittelt. Da der Eingangswiderstand des Kanalmodells ( $R_{in}$ ) erheblich größer ist als der Innenwiderstand *i (R )* der Generatorquelle des FSP, liegt beinah der gesamte Sendepegel am Eingang der Verstärkerstufe an. Wird bei der RC-Kette eine Verstärkung von 1 angenommen, gilt für die Spannung an der Ausgangsverstärkerstufe folgende Beziehung:

$$
\frac{223mV}{650\Omega} = \frac{x mV}{50\Omega}
$$

Für *(U<sub>mess</sub>)* ergibt sich damit 17,2mV *(-22,26dBm)*. Dies entspricht ungefähr der gemessenen Spannung von 21mV *(-20,5dBm)*. Werden nun die nicht exakte Verstärkung sowie Bauteiltoleranzen u.a. berücksichtigt, erklärt dies die Abweichung bei der Messung mit dem FSP3.

Für einen Vergleich des Amplitudenganges der berechneten Übertragungsfunktionen mit dem am Kanalmodell gemessenen Amplitudengang, wird in Abb. 3.14 die berechnete Ü-Funktion mit Hilfe von Matlab im Bode-Diagramm dargestellt. In Abb. 3.15 ist der Frequenzgang mit dem FSP3 aufgenommen worden.

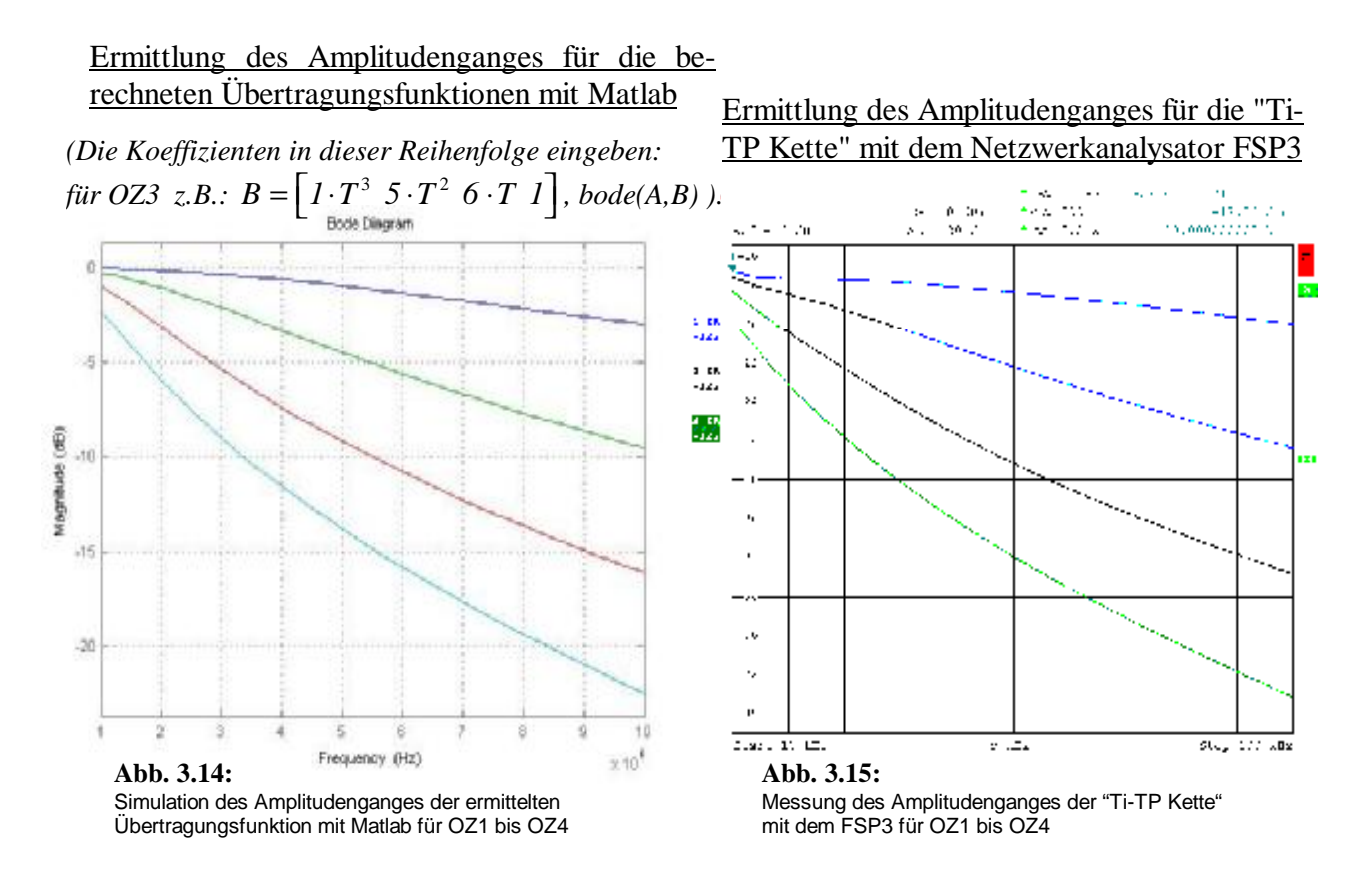

Bei einem Vergleich des mit Matlab ermittelten Bode-Diagramms *(Abb. 3.14)* mit der Messung *(Abb. 3.15)*, zeigt sich das gleiche Verhalten im Frequenzbereich von 10KHz bis 100KHz. Die exakte Nachbildung dieses Frequenzbereichs ist für das spätere Ausgangssignal am digitalen Modell von entscheidender Bedeutung. Zudem ist die Messung eine Bestätigung für die in Kap. 3.3 berechneten Übertragungsfunktionen *(OZ1 bis OZ4)*. Messungen für OZ5 – OZ8 befinden sich mit entsprechenden Vergleichssimulationen im Anhang. Allerdings ist bei den Betrachtungen der Messergebnisse unterhalb von 9KHz zu bedenken, dass dies nicht im vorgesehenen Messbereich des FSP3 liegt.

Da die Grenzfrequenzen ab OZ5 unterhalb von 9KHz liegen, wurde zur Bestimmung der Grenzfrequenzen zunächst ein selektives Voltmeter eingesetzt *(Kap. 3.5.2)* und der Frequenzgang später mit einem Audioanalysator *(Kap. 3.6)* gemessen.

#### **3.5 Berechnung der TP-Grenzfrequenzen und Kontrollmessung**

Da die Grenzfrequenz eine gute Möglichkeit zur Abschätzung des Filterverhaltens bietet, wird diese im folgenden Teil auf mathematischem Wege ermittelt *(Kap. 3.5.1)*, um die Ergebnisse anschließend mit den in Matlab, aus den Bode-Diagrammen, ermittelten Grenzfrequenzen *(Kap. 3.4)* vergleichen zu können. Eine Vergleichstabelle, der auf unterschiedliche Arten ermittelten Grenzfrequenzen, befindet sich in Kap. 3.5.2.

### **3.5.1 Mathematische Bestimmung der Grenzfrequenzen**

Die 3dB Grenzfrequenz beschreibt die Frequenz, bei der das Signal im Amplitudengang um 3dB gedämpft wird. Bei 3dB Dämpfung beträgt die Spannung der Ausgangsamplitude nur noch ca. 70,7% der Eingangsamplitude  $\theta$ <sup>d</sup> *e*  $U_a/$ <sub>1</sub> = 1  $U_e = \frac{1}{\sqrt{2}}$ 

1. Ordnung :

$$
G(s) = \frac{1}{1+sT} \implies |G(jw)| = \frac{1}{\sqrt{2}} = \frac{1}{|1+jwT|} \text{ mit } |x| = \left|\frac{a+jb}{c+jd}\right| = \frac{\sqrt{a^2+b^2}}{\sqrt{c^2+d^2}}
$$
  

$$
\frac{1}{\sqrt{2}} = \frac{1}{\sqrt{(wT)^2+1}} \text{ mit } wT = 10\mu\text{sgf} \implies 2 = (wT)^2 + 1 \quad | \text{--}2
$$
  

$$
0 = (10\mu\text{sgf})^2 - 1 \quad | \text{ auflösen nach } f
$$
  

$$
f_{1,2} = \pm 100KHz
$$

2. Ordnung :

$$
G(s) = \frac{1}{(sT)^2 + 3sT + 1}
$$
 für die Berechnung der Grenzfrequenz gilt  $s = j \cdot W$   
Die Grenzfrequenz liegt bei  $\frac{1}{\sqrt{2}} \implies |G(jw)| = \frac{1}{\sqrt{2}} = \left| \frac{1}{(s+m)^2 - 2(1-m)} \right|$ 

2  $\sqrt{2}$   $\left| \sqrt{2} \right| \left| i \sqrt{T} \right|^2$ 

2  $\int \frac{|{\cal O}(y, y)|}{\sqrt{2}}$   $\int (jWT)^2 + 3jWT + 1$ 

 $j w T)^2 + 3 j w T$ 

 $+3jWT +$ 

*w*T $)^2 + 3jw$ 

 $(1 - (WT)^2)^2 + 9 (WT)^2 \qquad \sqrt{(WT)^4 + 7 (WT)^2}$  $1 / \frac{1}{1} = \frac{1}{1}$  =  $\frac{1}{1}$  =  $\frac{1}{1$  $2\sqrt{(1-(WT)^2)^2+9(WT)^2}$   $\sqrt{(WT)^4+7(WT)^2+1}$ = =  $-(\nu T)^{2})^{2} + 9(\nu T)^{2} \quad \sqrt{(wT)^{4} + 7(wT)^{2} + 1}$  $(WT)^+$  + 7  $(WT)$  $(WT)^{-}$  + 7  $(WT)^{-}$  $(f_{\mathbf{g}}l\theta\mu s)^+ + 7(f_{\mathbf{g}}l\theta\mu s)$ 2 2 2 4 4 4  $f_{1,2} = \pm 37,424 \text{KHz}$  $2 = (WT)^2 + 7(WT)^2 + 1$  | - 2  $0 = (WT)^+ + 7(WT)^2 - 1$  mit  $T = R gC = \frac{10\mu S}{2}$  $0 = (f \, g10 \mu s)^4 + 7 (f \, g10 \mu s)^2 - 1$  | nach  $(T)^{4} + 7(WT)$  $T^{4} + 7(wT)^{2} - 1$  *nit*  $T = R$   $gC = \frac{10\mu s}{2}$  *und*  $w = 2p f$ *2 f 10µs f 10µs nach f auflösen*  $\left( \frac{w}{T} \right)^4 + 7 \left( \frac{w}{T} \right)^2$  $\left(wT\right)^{4} + 7\left(wT\right)^{2} - 1$  *mit*  $T = R_{g}C = \frac{P\mu S}{2}$  *und*  $w = 2p$ *p*  $=(wT)^{4} + 7(wT)^{2} + 1$  |- $=(wT)^+ + 7(wT)^2 - 1$  | mit  $T = R$  gC =  $\frac{10\mu s}{2}$  und w =  $= (f_{\rm g}l \theta \mu s)^{4} + 7 (f_{\rm g}l \theta \mu s)^{2}$ g g $IU\mu S$ ) +  $/(f$ g

3. Ordnung :

$$
G(s) = \frac{1}{(sT)^3 + 5g(sT)^2 + 6gsT + 1} \implies \frac{1}{\sqrt{2}} = \frac{1}{(jwr)^3 + 5g(jwr)^2 + 6gjwr + 1}
$$
  

$$
f_{1,2} = \pm 19,429KHz
$$

Die ausführlichen Rechnungen für die höheren Ordnungszahlen *(ab OZ4)* sind in Anhang C.4 angefügt. Es folgen die Ergebnisse der Rechnungen.

4. Ordnung :  
\n5. Ordnung :  
\n6. Ordnung :  
\n
$$
f_{1,2} = \pm 11,849KHz
$$
  
\n7. Ordnung :  
\n7. Ordnung :  
\n8. Ordnung :  
\n8. Ordnung :  
\n9. Ordnung :  
\n1,2 = ±5,719KHz  
\n1,3 = ±3,353KHz

### **3.5.2 Vergleichstabelle der ermittelten Grenzfrequenzen**

In diesem Kapitel wurde zur besseren Vergleichsmöglichkeit eine Tabelle mit den auf unterschiedliche Arten ermittelten 3dB-Grenzfrequenzen zusammengestellt. Zur Messung wurde ein selektiver Spannungs- und Pegelmesser *("SPM-11")* der Firma Wandel & Goltermann *(W&G)* mit entsprechendem Pegelsender *("PSE-11")* verwendet. Bei dem verwendeten Niederfrequenzanalysator handelt es sich um den "NFA-1" derselben Firma. Beide Geräte weisen einen Messbereich von 15Hz bis 200KHz auf, wobei die verwendete Bandbreite beim "SPM-11" 8Hz betrug.

| "TI-TP Kette" | Matlab 7.0                | mathematische | (Spitzenwertermittlung) | "Audioanalaysator"                                         |
|---------------|---------------------------|---------------|-------------------------|------------------------------------------------------------|
|               | Ordnungszahl Bodediagramm | Bestimmung    |                         | selektives Voltmeter SPM-11 Niederfrequenzanalysator NFA-1 |
|               | 99.8                      | 100           | 97,094                  | 98,02                                                      |
| າ             | 37,3                      | 37,424        | 35,477                  | 36,82                                                      |
| 3             | 19,4                      | 19,429        | 17,91                   | 18,64                                                      |
| 4             | 11,8                      | 11,849        | 11,063                  | 11.44                                                      |
| 5             | 7,93                      | 7,967         | 7,505                   | 7,75                                                       |
| 6             | 5,73                      | 5,719         | 5,426                   | 5,608                                                      |
|               | 4,28                      | 4,302         | 4,088                   | 4,204                                                      |
| 8             | 3,33                      | 3,353         | 3,167                   | 3,268                                                      |

Ermittlung der 3dB Grenzfrequenz *(in KHz)*

**Tab. 3.1:**

Vergleichstabelle für mathematische Bestimmung, Matlab Bode-Diagramm und Messung

#### **3.6 PSpice-Simulation der TP-Amplitudengänge und Vergleichsmessung**

Auch die Simulation der Schaltung in PSpice mit Werten für Widerstand und Kondensator hat die bereits gezeigten Amplitudengänge ergeben *(Abb. 3.17 und 3.18 jeweils links)*. Eine Vergleichsmessung des Amplitudenganges auch unterhalb von 9KHz *(Abb. 3.17 und 3.18 jeweils rechts)* bestätigt die mit PSpice simulierten Verläufe. Der für die Vergleichsmessung verwendete Netzwerkanalysator *("SNA-1")* der Firma W&G lässt sich für einen Frequenzbereich von 100Hz bis 180MHz verwenden.

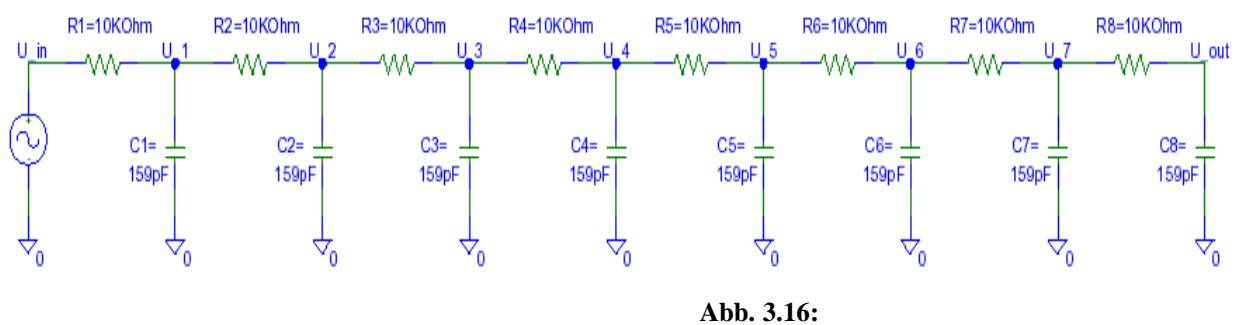

PSpice-Schaltung der RC-Kette für OZ8 ohne Schalter

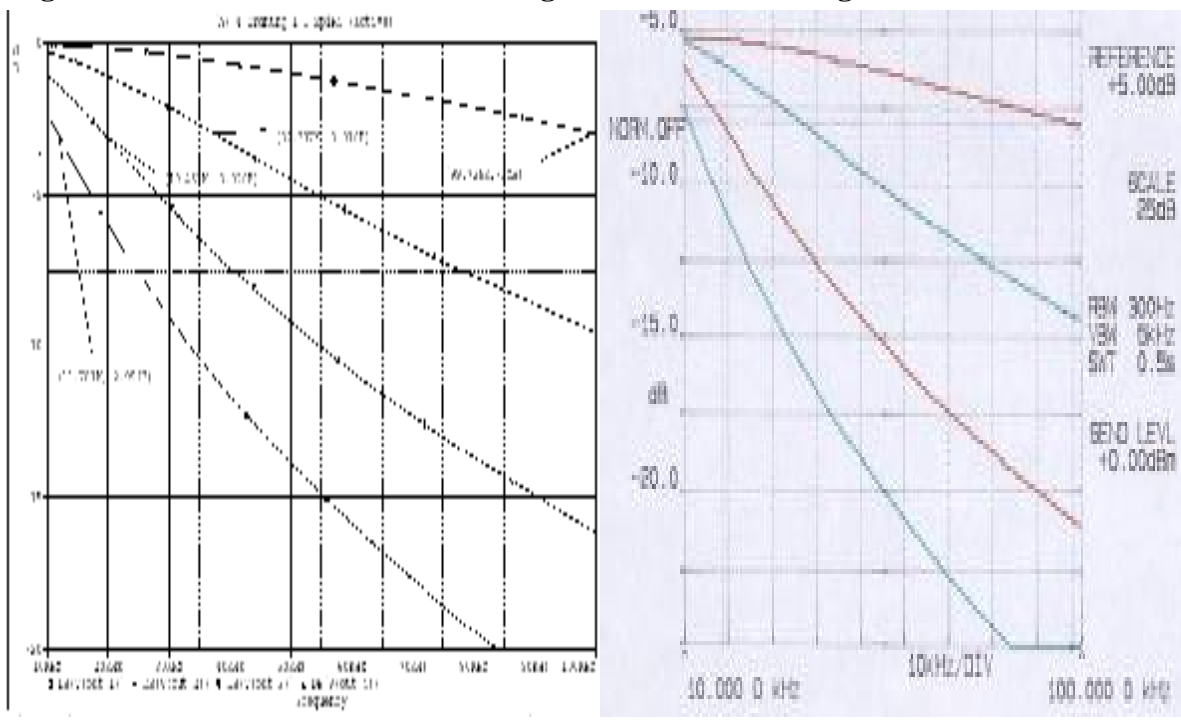

#### **Ergebnisse der Simulation und Messung für 1. bis 4. Ordnung :**

**Abb. 3.17:** 

#### Ergebnis der PSpice-Simulation für OZ1 bis OZ4 *(links)* und zum Vergleich die Messung mit dem Audioanalysator *(rechts)*

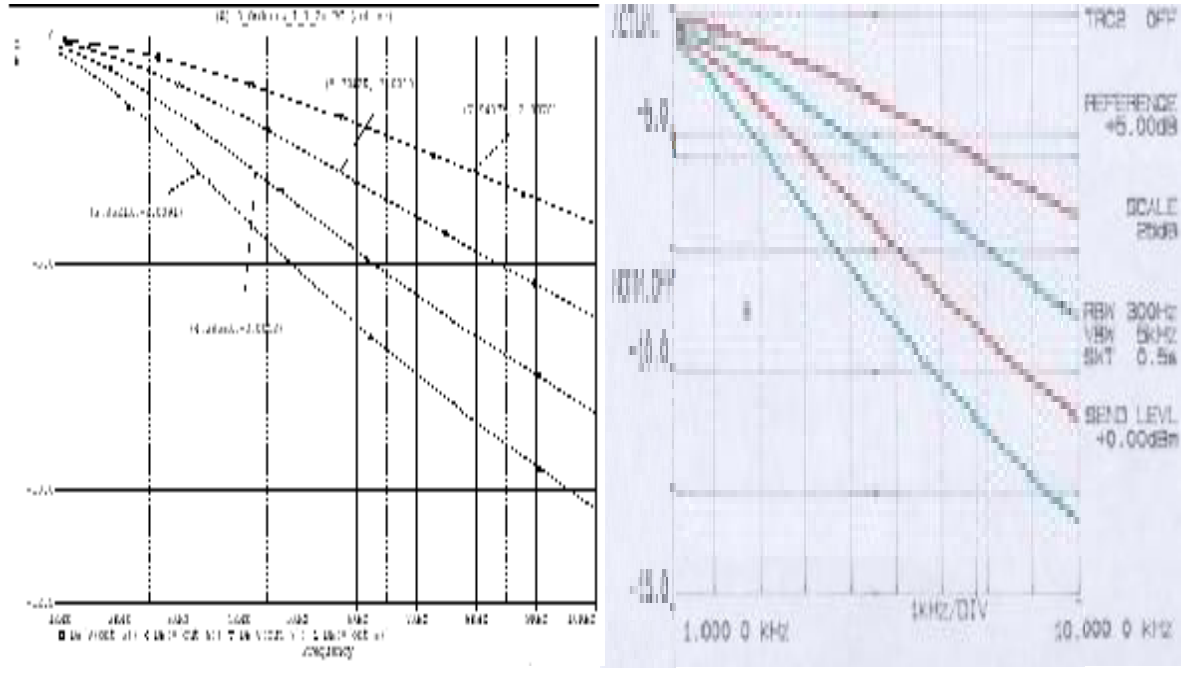

# **Ergebnisse der Simulation und Messung für 5. bis 8. Ordnung:**

#### **Abb. 3.18:**

Ergebnis der PSpice-Simulation für OZ5 bis OZ8 *(links)* und für die Messung zum Vergleich mit dem Audioanalysator *(rechts)*

Die Bilder zeigen die Bestätigung der ermittelten Übertragungsfunktionen auch unterhalb des Messbereichs vom FSP3. Die Plots der Messung befinden sich im Anhang C.5.

## **3.7 Polstellenbestimmung für die "Ti-TP Kette"**

Es folgt die mathematische Bestimmung und Darstellung der Pole mit Hilfe von Matlab. Hierbei gilt, dass ein LTI-System stabil ist, wenn die Pole der Ü-Funktion in der linken Halbebene liegen [3]*.* Der dominante Pol *(hier immer der 1.)* ist entscheidend für den Wert der Grenzfrequenz.

#### **1. Ordnung**

*aus Spannungsimpedanzanalyse OZ1* 

$$
G(s) = \frac{1}{1 + sT} \quad mit \ T = R \cdot C
$$

*Polstellen*:

$$
0 = sT + 1
$$
 Mit  $T = 10K\Omega \cdot 159,155pF = 1,59155\mu s$   
\n
$$
s_1 = -\frac{1}{T} = -\frac{1}{1,59155\mu s} = -628,32KW
$$
 Wegen  $s = jW$  gilt:  
\n
$$
G(s) = G(j2p f)
$$
  
\n
$$
p_1 = \frac{s_1}{2 \cdot p} = -100KHz
$$

### **2. Ordnung**

Übertragungsfunktion: <sup>2</sup>  $(s) = \frac{1}{(s) - 3}$  mit  $T = 1,59155 \mu s$  [1]  $(sT)$  $G(s) = \frac{1}{(s-1)^2 + 2s}$  *mit*  $T = 1,59155 \mu s$  $sT)^{2} + 3sT + 1$  $=\frac{1}{\sqrt{2\pi}}$  mit T =  $+3sT +$ 

Die Polstellen werden bestimmt, indem der Nenner der Ü-Funktion gleich 0 gesetzt und anschließend nach s aufgelöst wird.

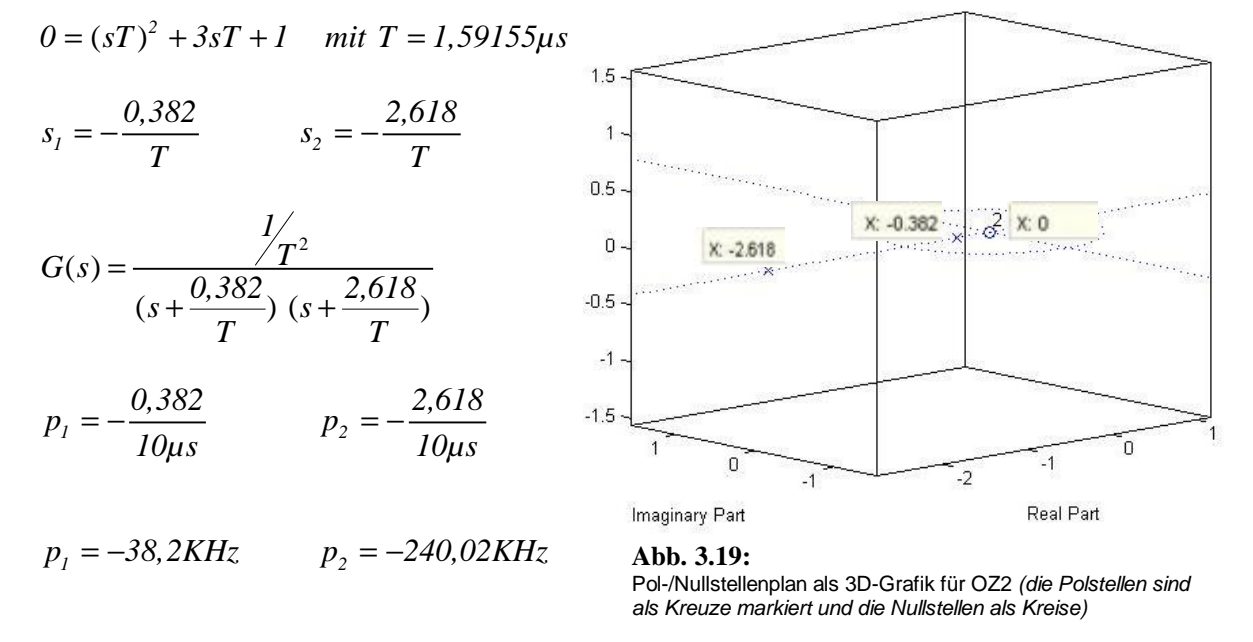

In Abb. 3.19 ist der Pol-/Nulstellenplan als 3-dimensionale Grafik dargestellt. Da sich ausschließlich reelle Pole und eine Nullstelle bei  $x = 0$  ergeben, ist die Grafik nicht viel aufschlussreicher als die 2-dimensionale Darstellung in Abb. 3.20.

# **3. Ordnung**

$$
\frac{U_3}{U_{IN}} = G(s) = \frac{1}{(sT)^3 + 5 \cdot (sT)^2 + 6sT + 1}
$$
 mit  $T = R \cdot C = 1,59155 \mu s$   
\n
$$
0 = (sT)^3 + 5 \cdot (sT)^2 + 6sT + 1
$$
 mit  $T = 10K\Omega \cdot 159nF$   
\n
$$
p_1 = -\frac{0,198}{2 \cdot p \cdot T}
$$
  $p_2 = -\frac{1,555}{2 \cdot p \cdot T}$   $p_3 = -\frac{3,247}{2 \cdot p \cdot T}$  mit  $T = 1,59155 \mu s$   
\n
$$
p_1 = -19,8KHz
$$
  $p_2 = -155,5KHz$   $p_3 = -324,7KHz$ 

$$
G(s) = \frac{\frac{1}{T^3}}{(s + \frac{0.198}{T}) (s + \frac{1.555}{T}) (s + \frac{3.247}{T})}
$$

## Der mit Matlab ermittelte Pol-Nullstellenplan:

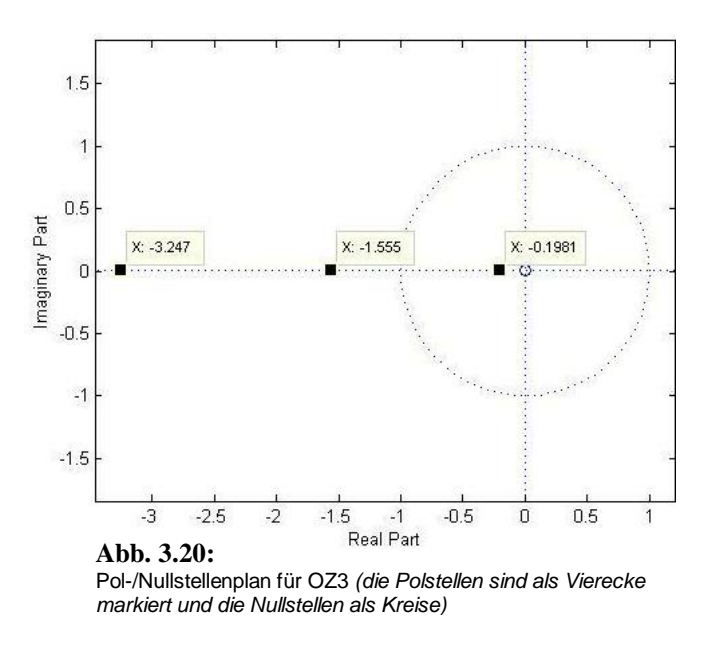

Die Pole für die höheren Ordnungszahlen der RC-Kette sind zur besseren Übersicht in Tabelle 3.2 dargestellt.

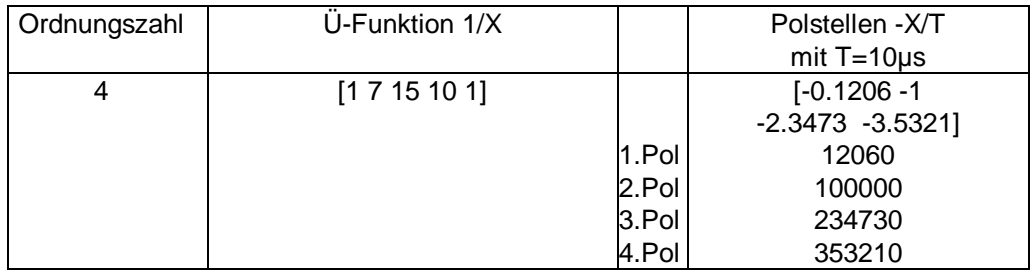

**Tab. 3.2a:** Polstellen OZ4

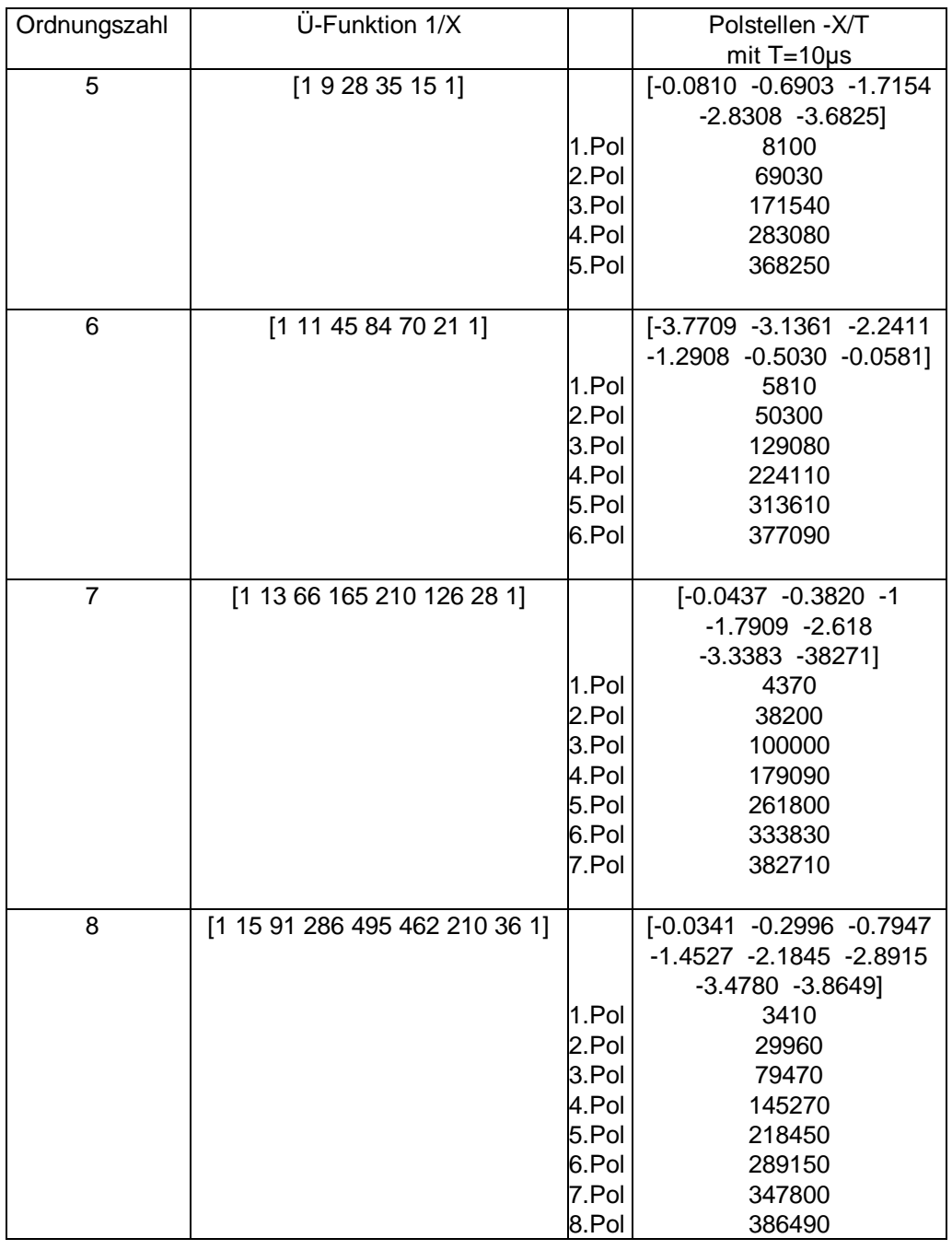

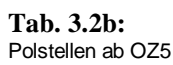

Da die Pole aller Übertragungsfunktionen in der linken Halbebene liegen, handelt es sich um stabile Systeme. Die Lage des dominanten Pols stimmt bei jeder Übertragungsfunktion ungefähr mit der Grenzfrequenz überein.

# **3.8 Bestimmung der Übertragungsfunktion für die HP-Einsteckkarte**

Aus dem ESB zum HP *(Anhang B.1)* ist zu erkennen, dass es sich um ein aktives Hochpassfilter 1. bzw. 2. Ordnung mit wählbarer Grenzfrequenz *(400Hz, 2KHz und 3KHz)* handelt. Bei diesem einstellbaren, aktiven Filter setzt sich die Übertragungsfunktion aus in Reihe geschalteter Hochpassfilter 1. Ordnung zusammen, weshalb die Bestimmung der Übertragungsfunktion für diese Ordnung ausreichend ist.

#### **Spannungsimpedanzanalyse für das Filter 1. Ordnung**

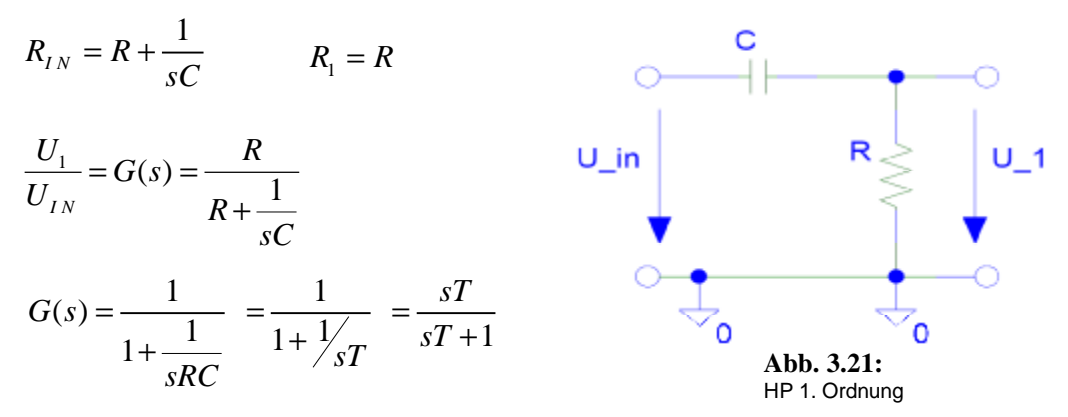

Für die Zeitkonstanten der einzelnen, in Reihe geschalteten Filterstufen gilt:

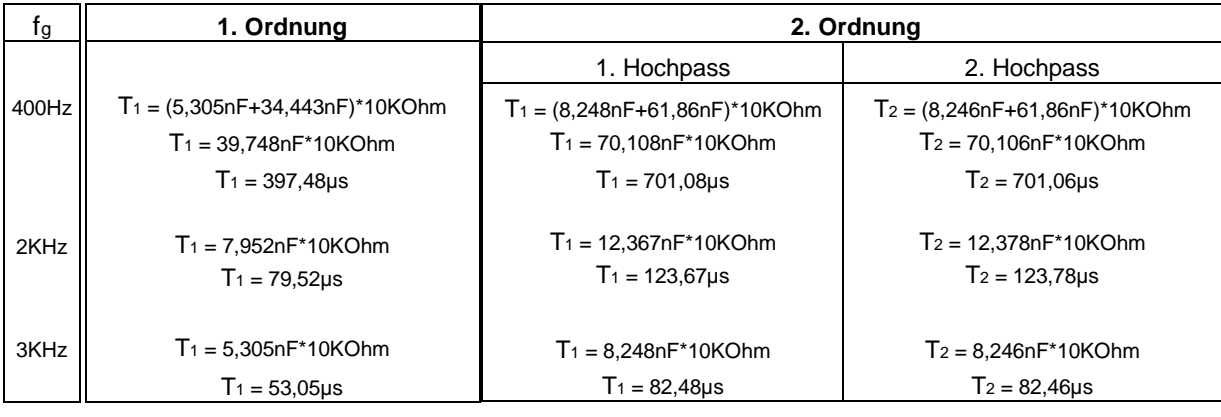

**Tab. 3.3:** 

Ermittelte Zeitkonstanten T für den HP

Die in Tabelle 3.3 ermittelten Zeitkonstanten werden für eine exakte Nachbildung bei der Umrechnung der analogen Koeffizienten in digitale verwendet *(Kap. 4.2)*.